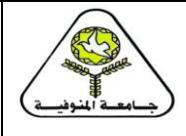

**اجمللة العلمية لعلوم الرياضة جبامعة املنوفية**

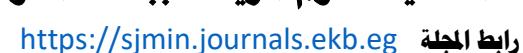

**" تأثير إستخدام اإلنفوجرافيك التعليمي المدعم ببيئة تعلم متنقلة علي التحصيل المعرفي ومستوي كفاية تنفيذ الجزء الرئيسي بدرس التربية الرياضية"**

 **د/ عبير شاكر صبري أبوهيبة 12**

**- المقدمة ومشكلة البحث.**

**اجمللد الرابع**

**يناير 2023م**

أدي التضخم المعلوماتي الذي نتعرض له يومياً إلى البحث عن وسائل إتصال وتقنيات حديثة ومتطورة تمكن العقل البشري من إدراك هذا الكم المعلوماتي الضخم بطريقة أكثر سهولة ومرونة وكفاءة من خالل هذة التقنيات الحديثة ، واألتصال المرئي اصبح لة دورا مهم اليمكن تجاهلة في تصميم البيانات والمعلومات ، ولذلك يناشد التربويين بأن يكون التعليم من خلال الواقع الذي يعيشه المتعلم ، والواقع الأن يعيش إيقاع تقني سريع جعل التقنية عنصراً مهماً وأساسياً في العملية التعليمية ولم يقتصر دور الوسائل التقنية على ذلك فقط بل أصبحت مستمرة وفي كل مكان وزمان إضافة إلى التطور في نتريات التعلم وعلم النفس السلوكي والذي أحدث تغيراً كبيراً في مداخل طرق التدريس وأساليب التقويم وذلك لتنمية قدرات الطالب وتأهيلهم للتعامل مع مستحدثات العصر التقني وبالتالي جاءت الحاجة إلى تطوير نماذج تربوية تتوخى الإستغلال الأمثل لتقنيات الحاسبات والمعلومات وفنون الأنفوجرافيك وتوظيفها بطريقة مثلى في عمليتي التعليم والتعلم.

وإن أحد أهم االتجاهات التي ظهرت مؤخرا هو ما يسمى بالصورة الذهنية فال خالف على أهمية الصورة في العملية التعليمية ودورها البارز في تسهيل وتوصيل المعلومة وبقاء أثرها وقتأ أطول لما تخاطبه من حواس مختلفة للمتعلم وتحفز المثير لدية لإلستجابة المناسبة ومن هذا المنطلد ظهرت الرسوم والصور التعليمية والفيديو التعليمي وغيرها.)13(

 وخاصة اننا اليوم في أزهى عصور التكنولوجيا وعصر الثقافه الرقمية الذي يتسم بسرعة وسهولة تتدفق المعلومات ، أصبحت الصورة تغني عن الكثير من المعاني ، كما أنها تلعب دور هام في تحفيز وتنشيط الحواس الأخر ي ، فاللغة البصرية لغة عالمية يفهمها الإنسان بإختلاف لغته ولهجتة ، كما أنها تساعد في تحسين نوعية التعليم ، وتسرع من التفاعل بين الطالبات وتزيد من األلتزام بين الطالبات ، وتسهل استرجاع المعلومات وبقاء أثر التعلم ، وهذا النوع من االنفوجرافيك يركز على تقديم البيانات الجامدة بطريقة فَنّية ، وجعل هذه البيانات جذابة جمالياً.(٧)

وقد خلق الله الإنسان وانعم عليه ووهبه نعمة العقل والقدرة على التفكير ، وأوجد له السمع والبصر واللمس ، ولذلك نجـد دائما الباحثين والخبراء في مجال التربية وتكنولوجيا التعليم يبحثون عن إثراء البيئة التعليمية بكل ما يخاطب حواس المتعلم ويساعد في تحقيق الأهـداف التعليميـة بشكل جيـد وخـلاق يتناسـب مـع التطـورات التكنولوجية المتالحقة المرتبطة بتكنولوجيا المعلومات والكمبيوتر واالنترنت ، فتهر ما يسمى **" باإلنفوجرافيك التعليمي"** .

وقد أدت كل هذه التغيرات إلى ظهور أنماط وطرائد عديدة للتعليم والتعلم ، تزامن ظهورها مع الثورة التكنولوجية التي تحتم استثمار هذه االمكانيات وتوظيفها في تلبية حاجات المتعلم ، بواسطة تقنيات متعددة المصادر أبرزها تقنية **"االنفوجرافيك التعليمي"** بتصميماتها المتنوعة وبإعتبارها أحدث التقنيات التي شاع استخدامها في ظل تزايد المعرفة التي تعمل على تغيير أسلوب التفكير تجاه البيانات والمعلومات المعقدة ، وتضفي شُكلا مرئياً جديداً لتجميع المعلومات و عرضمها في صورة جذابة إلى المتعلم تسهل فهمها واستيعابها ونشرها ، وتساعد القائمين على العملية التعلمية في تقديم المناهج الدراسية بأسلوب جديد وشيد

 $\overline{a}$ 12 **مدرس بقسم المناهج وطرق التدريس والتدريب وعلوم الحركة الرياضية-كلية التربية الرياضية – جامعة مدينة السادات**

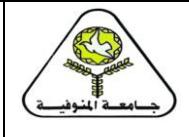

**يناير 2023م**

**اجمللة العلمية لعلوم الرياضة جبامعة املنوفية**

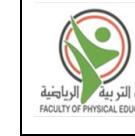

[https://sjmin.journals.ekb.eg](https://sjmin.journals.ekb.eg/) **اجمللة رابط**

، وهذا ما يحتم البحث عن طريقة جديدة لتطبيد هذه التقنية في خدمة العملية التعليمية وضرورة دمجها في المقررات الدراسية.)19 : 4(

 وعرفه "**المب ، جنسون**" )2014) ,Johnson and Lamb" التمثيل البياني للمعلومات والبيانات المختلفة التي تساعد المستخدمين على تخيل الصورة لتوضيح الفكرة التي يصعب فهمها".(٣: ٣)

كما عرفة "**سيسان**" )2016) ,Susan بأنة "تقنية تستخدم الصورة المرئية لتمثيل البيانات بسرعة ووضوح ويجمع بين النصوص والمعلومات لتسليط الضوء على واقع أو إحصائيات ويجب أن تكون المعلومات بارزة بشكل واضح".(٣٩: ٥)

 ويتفد كل **من "محمد شلتوت"** )2016م()20( ، **"مروة الباز"، "منى عيسى "** )2017م()22( إلى أن **"اإلنفوجرافيك التعليمي"** زاد استخدامه في العصر الحالي ، وهو مصطلح ي طلد على فن تحويل المعلومات المُعقدة إلى صور ورسوم يمكن فهمها واستيعابها بشكل مُبسط وجذاب ، ويسمح**''الإنفوجرافيك** ا**لتعليمي''** بتقديم الأعمال الصفية بشكل أكثر كثافة وجاذبية دون فقدان أي معلومات وهذا يضمن أن يفهم المتعلمون المعلومات على نحو أفضل بدلاً من مجرد حفظ مجموعة من البيانات ونسيانها لحظة إغلاقهم الكتاب المدرسي ، ونتيجة لذلك اهتمت الكثير من الدراسات وخاصة في مجال التربية وتكنولوجيا التعليم باالنفوجرافيك للتحقد من فاعليته في تحقيد نواتج التعلم المختلفة ، وقـد حقـد اإلنفوجرافيك هذه النواتج بالفعل ، وأثبتت الدراسات أن استعمال المعلومات المصورة **" باإلنفوجرافيك التعليمي"** إزدادت بنسبة )%99( من عام )2007م( ، وكان مبدأ عمل ونجام **" باإلنفوجرافيك التعليمي"** يقوم على أن عقولنا تتذكر (٨٠%) مما نراه و(٢٠%) ممانقرأه و(١٠%) مما نسمعة . (٢٠: ٣) (٢٢: ٨٨)

ويشير "نيبوم بلوز" **,Bellows ,Niebaum**( 2015م()31( إلى أن **"اإلنفوجرافيك التعليمي"** هو **"تمثيالت بصرية"** للمعلومات والبيانات ومـا يرافقهـا مـن نصوج وهو مصمم لتقديم المعلومات المعقدة بشكل أكثر وضحأ من النص وحـده وتستخدم فيها الكلمات والأرقام والرموز والألوان والصور، و**"اإلنفوجرافيك التعليمي"** يعد بمثابة مفتام توصيل الرسالة للمتعلم .) :33 4(

 ويشير "جبر" **Gebre( 2018م()27(** إلى أن **"اإلنفوجرافيك التعليمي"** يعد أحد المستحدثات التكنولوجية ، التي تقدم التمثيل المرئي للمعارف والأفكار مما ييسر عملية التعلم ، ولا يعد الإنفوجرافيك فقط أداة لنقل المعارف ولكن أداة لبناء المعرفة واألفكار وفهم العالقات والتواهر المختلفة من خالل الرسوم واألشكال والصور الثابتة والتفاعلية مما يساعد على ترسيخ وتجسيد المفاهيم والمعارف المتنوعة في ذهن المتعلم ويجعلها مشوقة وأكثر فاعلية .)27 : 5(

وتشير **"سهام الجريوي"** )2014()9( إلى أن **"اإلنفوجرافيك"** ساعد على تحويل المعلومات والبيانات من أرقام وحروف مملة إلى صور ورسوم شيقة ، وكذلك تحويل الخبرات اللفتية إلى خبرات مادية ملموسة يسهل على المتعلم إدراكها ، بالإضافه إلى جذب انتباه المتعلم طوال فترة التعلم، وخلق الدافعية لديه نحو موضوع التعلم.):9 112(

واإلنفوجرافيك بشكل عام يشير إلى تحويل المعلومات والبيانات المعقدة إلى رسوم مصورة يسهل على من يراها فهمها وإستيعابها بوضوح وتشويق دون الحاجة إلى قراءة الكثير من النصوص مما يوفر تواصل بصري فعال بين كل من المرسل والمستقبل.(٥: ٩)

وقد أطلد على "االنفوجرافيك" Infographic العديد من المسميات، منها: "انفوجرافيكس" Infographics ، أو "التمثيل البصري" Visualization ، أو "التمثيل للبيانات" كما أطلد عليه "التصاميم المعلوماتية" Desigm Information أو "هندسة المعلومات" Information  $(\uparrow \wedge)$ . Visualization Data

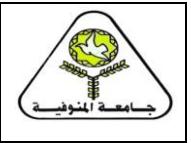

**يناير 2023م**

**اجمللة العلمية لعلوم الرياضة جبامعة املنوفية**

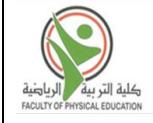

[https://sjmin.journals.ekb.eg](https://sjmin.journals.ekb.eg/) **اجمللة رابط**

 ويشير "**محمد صالح ، محمد حسن" )2011م()21(** إلى أن **"بيئات التعلم"** تعد من األدوات التكنولوجية التي يمكن توظيفها في تحقيد أهداف التعليم العالي فالعملية التعليمية تحتاج إلى االنتقال إلى مرحلة متقدمة في التعليم ، تسمى التعليم غير النمطي ومعنى ذلك أن تخرج العملية التعليمية عن القالب المعتاد للفصل التقليدي لتتيح التعلم عن طريد ما يسمى بالبيئة التعليمية التى تشكل منتومة متكاملة تقدم موضوعات التعلم من خلالها بصورة مناسبة ومرنة وفقا لاحتياجات المتعلمين وميولهم واتجاهاتهم.(٢١ :  $(0)$ 

 ويشير كل من **"دريجاس ، باباس" Pappas & Drigas**( 2015م()26( إلى أنه في ظل التوجيهات العالمية المستمرة فإن "**البيئات المتنقلة"** كالهواتف الذكية والحواسيب اللوحية وما يرتبط بها من تطبيقات أصبحت جزء من حياة المتعلمين باختالف ثقفاتهم ومستوياتهم التعليمية واالقتصادية واالجتماعية ، فقد أحدثت التقنيات تغيرات ملحوظة في وسائل التواصل التي يستخدمها كل من المعلم والمتعلم ، ووضعت المربين أمام تحد كبير يتمثل في قدرتهم على استكشاف كيفية تفعيلها في دعم عملية التعليم والتعلم .(٢٦ : ٦)

 أجريت "**أميرة محمود طه عبد الرحيم" )2004م(** دراسة بهدف بناء مقياس لتقويم الكفايات التدريسية للطالبات المعلمات في التربية الرياضية وقد صنفت الكفايات التدريسية إلى :

**-1 كفايات التخطيط واإلعداد للدرس وتشمل على:** أ- تحديد األهداف. ب- تحضر الدرس**. -2 كفايات تنفيذ الدرس وأشتملت على:** أ- إعداد وتجهيز مكان الدرس. ب- تقديم وتنفيذ الدرس. ج- طر وأساليب التدريس. د- الوسائل التعليمية. ه- إستثارة دافعية التالميذ. و- ضبط وتنتيم وإدارة الفصل. **-3 كفاية التقويم وإشتملت على :** أ- تقويم التالميذ. ب- تقويم المحتو . ج- تقويم المدرسة أو الطالبة المعلمة.)3(

و بناءا على طبيعة الهدف من الدراسة الحالية ، المتمثل في تنمية كفاية تنفيذ الجزء الرئيسي بدرس التربية الرياضية للطالبات كلية التربية الرياضية وفي ضوء التصنيف سالف الذكر، فإن **الباحثة** قامت بتقسيم المهارات التدريسية الالزمة لتنفيذ الجزء الرئيسي إلى:

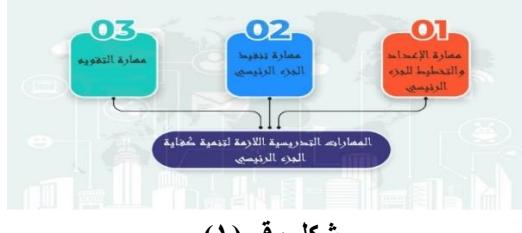

شكل رقم ( **) المهارات التدريسية الالزمة لتنمية كفاية الجزء الرئيسي**

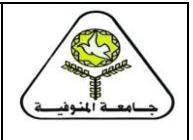

**يناير 2023م**

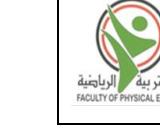

[https://sjmin.journals.ekb.eg](https://sjmin.journals.ekb.eg/) **اجمللة رابط**

ومن خلال عمل ا**لباحثة** كمدرس بقسم المناهج وطرق التدريس والتدريب وعلوم الحركة الرياضية والمشاركة في تدريس مقرر ( التربية العملية الداخلية٢ ) ،لاحظت أن هناك إنخفاض في مستوى كفاية تنفيذ الجزء الرئيسي بدرس التربية الرياضية وأن الطالبات يواجهن صعوبة في تنفيذ هذا الجزء بالدرس وخاصة الجزء الخاص بتعليم المهارات الحركية " النشاط التعليمي " وبالرغم من أن هذه المهارات تأخذ الوقت المخصص لها في المحاضرات العملية من حيث الخطوات التعليمية والمراحل الفنية اإل أن الطالبات ال يجيدن تعليمها نترا لزيادة عدد الطالبات وضيد وقت المحاضرة فال يستطيعن التطبيد بصوره كافية ، ومن هنا رأت **الباحثة** أن الطالبات بحاجة للحصول علي الكفايات الخاصة )بالمعارف والمعلومات ،المهارات ، الأتجاهات ) اللازمة لتحسين قدراتهن على تنفيذ الجزء الرئيسي بالدرس بطريقة سهلة ومشوقة علي عكس مايقدم لهن علي أساس التلقين ، وحيث أن من الأدوار الرائدة لعضو هيئة التدريس هو التطوير الدائم للعملية التعلمية وأن يقوم بمحاوالت لتسهيل إكتساب هذه المهارات والتغلب على صعوبتها من خالل استخدام مستحدثات التعليم والتعلم ، من هنا كانت البداية فى إيجاد طر غير تقليدية وحديثة يخاطب فيها الحواس والتركيز علي جانب التعلم البصري في عرض المحتوي تتماثل فيه عناصر الجذب والتشويق وتركيز الأنتباه حيث أن كل هذه العناصر تعمل على ترسيخ الصورة التعليمية للطالبة ، مما دعي **الباحثة** ألستخدام األنفوجرافيك التعليمي ومعرفة تأثيره علي كفاية تنفيذ الجزء الرئيسي بدرس التربية الرياضية، نظرا لما يتصف به الإنفوجرافيك من قدرة علي جعل المتعلم نشطاً وفعالاً أثناء أكتسابه الحقائق والمهارات والعمليات .

#### **-هدف البحث.**

 يهدف هذا البحث إلى التعرف على تأثير إستخدام اإلنفوجرافيك التعليمي المدعم ببيئة تعلم متنقلة علي التحصيل المعرفي ومستوي كفاية تنفيذ الجزء الرئيسي بدرس التربية الرياضية . **-فروض البحث.**

- ١. توجد فروق دالة إحصائياً بين نتائج القياسات البعدية لمجموعتى البحث الضابطة والتجريبية في مستوى التحصيل المعرفي والإختبار الشفهي ومستوى كفاية تنفيذ الجزء الرئيسي بدرس التربية الرياضية لصالح المجموعة التجريبية.
	- ٢ . يوجد أختلاف في الآراء والأنطباعات الوجدانية لدى طالبات المجموعة التجريبية نحو استخدام

.3 اإلنفوجرافيك وتأثيره على مستوي اتقان كفاية تنفيذ الجزء الرئيسي بدرس التربية الرياضية. **-مصطلحات البحث.**

**-األنفوجرافيك التعليمي .**

 **"** تقنية تعتمد علي التمثيل البصري للمعلومات اللفتية والنصية علي شكل تصميمات تستخدم الرسوم والأشكال والخطوط والصور لتنظيم المعلومات بصورة بصرية تساعد المتعلم على تحويل كم كبير من المعلومات إلى هيكل بسيط القراءة ، وذلك ألجل تسهيل عملية الفهم واألستيعاب والتذكر ". "**تعريف إجرائي**"

**-بيئة تعلم متنقلة.**

عرفه "**العشيرى**" )2011م()41( بأنه "التعلم القائم على استخدام تقنية الهاتف المحمول أو النقال في إيصال المحتوى التعليمي بأي مكان وكل وقت أو في زيادة نسبة التواصل سواء بشكل متزامن أو غير متزامن". )41(

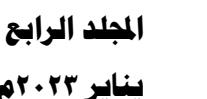

**-إجراءات البحث . أوال - منهج البحث.** إستخدمت **الباحثة** المنهج التجريبي لمالئمته لطبيعة هدف وفروض وعينة الدراسة قيد البحث ، مع تحديد التصميم التجريبي مجموعتان أحدهما ضابطة والأخرى تجريبية وبإستخدام القياسات البعدية لمتغيرات البحث. **ثانيا - مجتمع وعينة البحث. 1( مجتمع البحث.** تم إختيار مجتمع البحث بالطريقة العمدية من طالبات الفرقة الثانية بكليــة التربيــة الرياضيـــة جامعة مدينة السادات المقيدات للعام الجامعى 2022/2021م والبالغ عددهن )405( طالبة. **2( عينة البحث .** تم إختيار عينة البحث بالطريقة العمدية من مجتمع البحث وقد بــلغ عددهن )180( طالبة بنسبة)٪44.44( من إجمالى مجتمع البحث وتم تقسيمهما إلي مجموعتين مجموعة تجريبية ومجموعة ضابطة قوام كل منهما (٦٠) طالبة ، ومجموعة استطلاعية قوامها (٦٠) طالبة وهن كالتالي : **- المجموعة الضابطة** : إستخدمت االسلوب التقليدي المتبع في المحاضرات . **- المجموعة التجريبية** : إستخدمت االنفوجرافيك التعليمي . -ا**لمجموعة الاستطلاعية** : من طالبات الفرقة الثانية (من خارج العينة الفعلية للبحث ) وذلك إلستخدامهن في المعامالت العلمية لإلختبار المعرفي وبطاقة المالحتة لكفاية تننفيذ الدرس وفي تجريب بعض الفيديو هات التعليمية المستخدمة . **3( تصنيف عينة البحث.**

قسمت عينة البحث إلى مجموعتين كما هو مبين بالجدول التالي: **جـدول )1(**

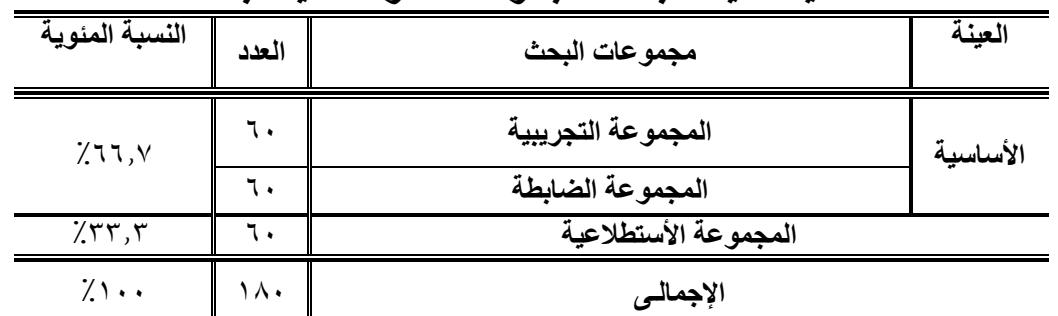

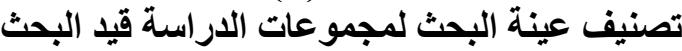

يتضح من جدول )1( أن إجمالي العينة األساسية قد بلغت )180( طالبة وبنسبة مئوية )**٪66.7** ( من إجمالي مجتمع البحث ، فى حين بلغت العينة األستطالعية )60( وبنسبة مئوية)**٪33.3 (** من إجمالى مجتمع البحث ومن خارج أفراد العينة الأساسية. **4( تجانس "أعتدالية" عينة البحث.**

للتأكد من وقوع عينة البحث تحت المنحنى الطبيعي وبالتالى التوزيع الإعتدالي باستخدام معاملات الإلتواء لإيجاد عامل التجانس لمتغيرات الدراسة الأساسية والتجريبية، والذي يتضح من الجدول التالي:

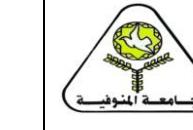

**يناير 2023م**

**اجمللة العلمية لعلوم الرياضة جبامعة املنوفية**

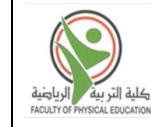

[https://sjmin.journals.ekb.eg](https://sjmin.journals.ekb.eg/) **اجمللة رابط**

## **جدول (۲) المتوسط الحسابي واإلنحراف المعياري والوسيط ومعامل اإللتواء لمعدالت "السن ، الطول ، الوزن" لمجتمع البحث ن=180**

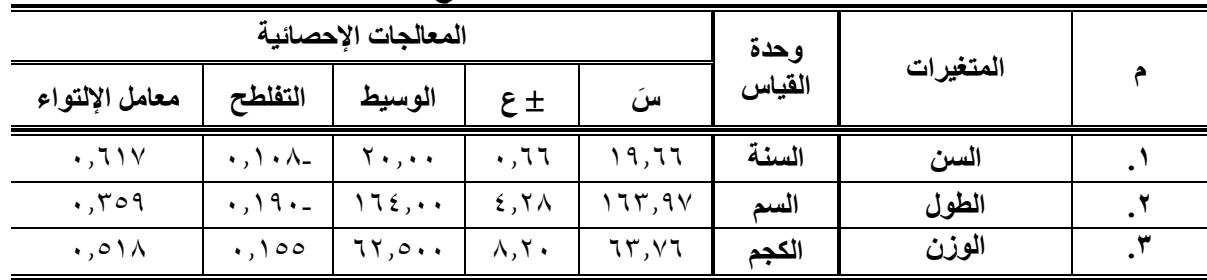

 يتضح من جدول**)2(** أن معامالت اإللتواء لمعدالت "السن ، الطول ، الوزن المختارة **" قيد البح ث"** قد إنحصــرت بين (± ٣) حيث تراوحت القيم بين (٢٥٩. • إلـى ١,٦١٧. ) ممـا يعنـى تجـانس أفراد العينــة المختارة لمجموعات فى معدالت "السدن ، الطدول ، الدوزن المختدارة "**قي د البح ث**" وبالتدالى وقوعهدا تحدت المنحنى الطبيعي والتوزيع اإلعتدالى له.

#### **5( تكافؤ مجموعات البحث**.

للتأكد من تقار ب المستو يات بين مجمو عتى البحث التجر يبيـة و الضـابطـة فـي المتغير ات المختـار ة "قيـد البحث" ، ولضبط العلاقة بين مجموعتى البحث قامت ا**لباحثة** بحساب التكافؤ بينهمـا، ويتضِّح ذلك من الجدول التالي:

## جدول (۳)  **داللة الفروق بين المتوسطات لمجموعتي البحــث ن1=ن2=60**

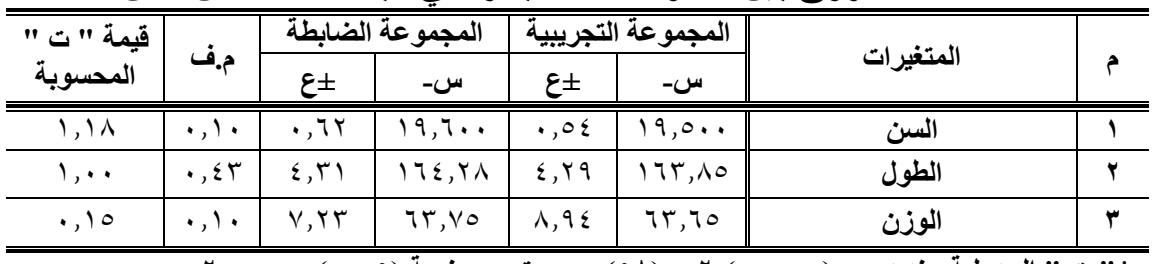

 **\*" ت " الجدولية عند د.ح : )כּ<sup>1</sup> + כּ2(2- = )58( ، ومستوى معنوية )0.05( = 2.000**

يتضددـح مددن جددـدول )3( أن قيمددـة " ت " المحسددوبة **<** " ت " الجدوليددـة فددي جميددـع المتغيددرات السابقة مما يدل علـى عدم وجود فروق دالة إحصائياً بين معدلات "السن ، الطول ، الـوزن، المختـارة "قيد البحث" مما يعنى التكافـؤ بين مجموعتي البحـث.

## **ثالثا : وسائل وأدوات جمع البيانات.**

قامت **الباحثة** بإستخدام الوسائل واألدوات التالية لجمع البيانات المتعلقة بالبحث:

- 1( تحليل البيانات.
- 2( إستمارة تسجيل البيانات. **)إعداد الباحثة(**
- 3( إختبار مستو التحصيل المعرفي. **)إعداد الباحثة(**
- 4( إستمارة تقييم مستو كفاية تنفيذ الجزء الرئيسي. **)إعداد الباحثة(**
- 5( إستمارة اآلراء واإلنطباعات نحو استخدام اإلنفوجرافيك**. )إعداد الباحثة(**

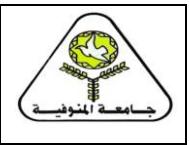

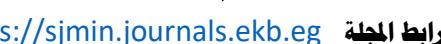

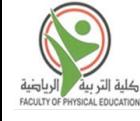

**وفيما يلي توضيح لكل خطوة من الخطوات السابقة:** ١) **تحليل البيانـات**: الدراسـات السـابقة والمرتبطـة والبحـوث العلميـة والإنتـاج العلمـي ، المراجـع العلميـة (العربية ، الأجنبية) ذات الصلة بموضوع البحث. **2( إستمارة تسجيل البيانات. )إعداد الباحثة(** قامت **الباحثة** بتصدميم إسدتمارة لتسدجيل البياندات وتضدمنت : بياندات خاصدة )اسدم الطالبدة – الطدول – الوزن – السن – مستوى التحصيل المعرفي - مهارات كفاية تنفيذ الجزء الرئيسى). **مرفق (١) 3( إختبار التحصيل المعرفى. )إعداد الباحثة(**  بعد األطالع على العديد من الدراسات واألبحاث المتعلقة بموضوع البحث للتعرف على قدر المعلومات والمعارف المرتبطة بالمهارات التدريسية الالزمة لتنفيذ الجزء الرئيسي بالدرس ، قامت **الباحثة** بإعداد إختبار التحصيل المعرفي في صورتة األولية ، وأختارت الباحثة ثالثة أنواع من األسئلة لإستخدامهن في الإختبار المعرفي وهما (صح وخطأ ،أكمل ،إختياري من متعدد ) لملائمتها لأهداف البحث ثم تحديد درجة واحدة لكل سؤال **،** وبعد ذلك تم عرضة على مجموعة من السادة األساتذة الخبراء من أقسام المناهج وطرق التدريس بكليات التربية الرياضية (الجزيرة بنات ، الهرم بنين جامعة حلوان ، جامعة مدينة السادات) **مرفق (٢)** ، وذلك للتأكد من خلوه من الأخطاء ،وفي ضوء ملاحظتهم تم التعديل من خلال اإلضافة أو الحذف أو أعادة الصياغة وأصبح بذلك جاهز في صورته النهائية إلجراء المعامالت العلمية .

 **معامالت العلمية لإلختبار المعرفى المختار "قيد البحث". - ال**

**- معامل صدق لإلختبار المعرفى المختار "قيد البحث". أوال : صدق التمايز بطريقة المقارنة الطرفية.**

**اجمللد الرابع**

**يناير 2023م**

استخدمت ا**لباحثـة** صـدق التمـايز بطريقـة المقارنـة الطرفيـة بـين الربيـع الأعلـي والربيـع الأدنـي لمجموعة واحدة باستخدام اختبار "ت" )**test-t** )، كما هو موضح بالجدول التالى:

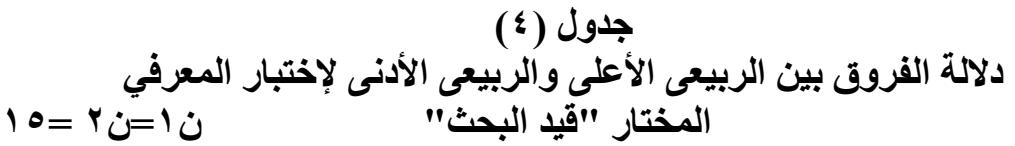

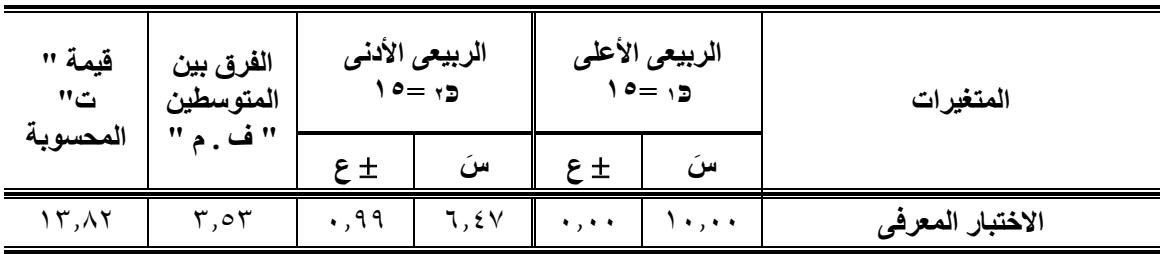

**\* " ت " الجدولية عند د.ح : )כּ<sup>1</sup> + כּ2(2- = )13( ، ومستوى معنوية )0.05( = 1.77**

يتضح من جدول )4( أن **قيمة " ت " المحسوبة > " ت "** الجدولية فى االختبار المعرفى إحصائيا المختار "قيد البحث**"** مما يدل علـى أن قيمـة "**ت**" **دالة** وهذا يشير إلى وجود فرو بين الربيعى الأعلى والربيعى الأدنى لصالح الربيعى الأعلى وبالتالي فإن الاختبار المعرفي المختار "**قيد البحث**" قادر على التمييز بين الأفر اد مما يؤكد صدق الإختبار فى قياس ما و ضعت من أجله.

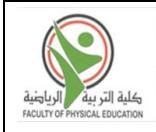

**يناير 2023م**

**ثانيا - معامل ثبات إختبار األختبار المعرفي المختار "قيد البحث".**

**اجمللد الرابع**

تم حساب ثبات الاختبار المعرفى المختار "قيد البحث" بطريقة تطبيق الإختبار وإعادة تطبيقه على العينة الأستطلاعية والتي بلغ عددهن (٦٠) طالبة من طالبات الفرقة الثانية ومن خارج عينة البحث الأساسية، وكانت المدة الفاصلة ما بين التطبقيين (٦) ستة أيام وكان التطبيق الأول يوم الأثنين الموافق 2022/2/21م ، تم إعادة تطبيد يوم الثالثاء الموافد 2022/3/1م وتم إيجاد معامل االرتباط بين التطبيقين باستخدام معادلة بيرسون والجدول التالي يو ِّّضح معامل ثبات إختبار الذكاء المختار **"قيد البحث**".

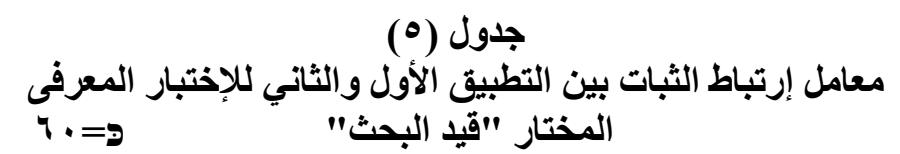

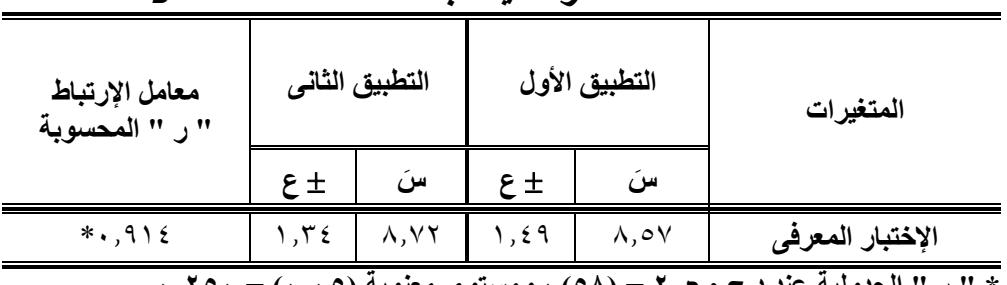

 **\* " ر " الجدولية عند د.ح : כּ–2 = )58( ، ومستوى معنوية )0.05( = 0.250**

يتضح من جدول )5( أن قيمة " ر " المحسوبة **>** " ر " الجدولية فى اإلختبار المعرفى مما يدل علـى أن قيمـة " **ر** " دالة إحصائيا وهذا يشير إلى وجود إرتباط بين التطبيد األول والثانى وبالتالى ثبات اإلختبار.

**- تصحيح اإلختبار**.

تم تصحيح الإختبار وبذلك بإعطاء درجة واحدة لكل إجابة صحيحة لكل محور من محاور الإختبار وصفر لثجابة الخاطئة وتم إعادة مفتام تصحيح اإلختبار. **- صياغة تعليمات األختبار.**

 قامت الباحثة بتقديم مجموعة من التعليمات لتسهيل فهم الطالبات للمطلوب من اإلختباروقد تم توضيح الهدف من الإختبار وإرشادات كيفية الإجابة على فقراته وقراءة العبارات جيدا قبل الأجابة وضرورة كتابة البيانات واضحة .

## **- تحديد الزمن الالزم لإلختبار.**

لحساب زمن اإلختبار في صورته النهائية قامت **الباحثة** بحساب الزمن التجريبي وهو عبارة عن الزمن الذي أستغرقته أول طالبة وأخر طالبة في الأجابة على الإختبار في صورته النهائية ثم تم جمع الزمن الذي أستغرقته اول طالبة وأخر طالبة وقسمته علي اثنين إلستخراج المتوسط الحسابي لزمن الأختبار وهو الزمن المناسب للإجابة على الإختبار كما هو موضح بجدول (٦)

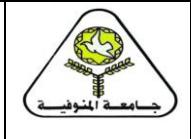

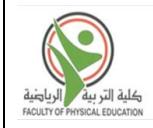

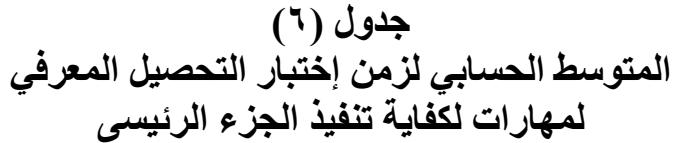

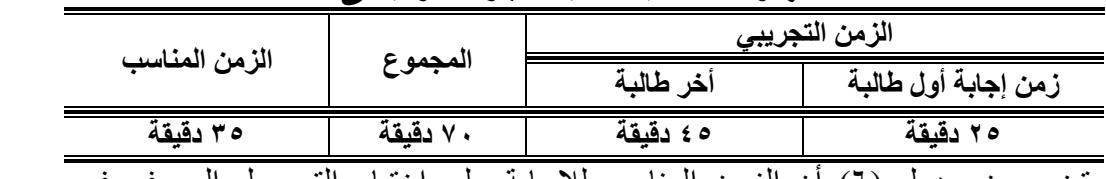

يتضح من جدول )6( أن الزمن المناسب لإلجابة علي إختبار التحصيل المعرفي في صورته النهائية 35 دقيقة.

**4( إستمارة تقييم مستوى كفاية تنفيذ الجزءالرئيسي بدرس التربية الرياضية . )إعداد الباحثة(** 

بعد الأطـلاع علـى الدراسـات السـابقة المتعلقـة بموضـوع البحث قامـت ا**لباحثـة** بإعداد إستمارة تقبم مستوى كفاية تنفيذ الجزء الرئيسي بالدرس في صـورتها الأوليـة ، حيث تضمنت المهـار ات الأتيـة (مهـارة الإعداد والتخطيط للجزء الرئيسي– مهارة التنفيذ – مهارة التقويم) وللتأكد من صدق الإستمارة قامت ا**لباحثة** بعرضـهاعلى مجموعـة مـن السـادة الأسـاتذة الخبـراء مـن أقسـام المنـاهج وطـرق التـدريس بكليـات التربية الرياضية )الجزيرة بنات ، الهرم بنين جامعة حلوان ، جامعة مدينة السادات(. **مرفق )4(**

**أوال : معامل صدق إستمارة تقييم مستوي كفاية تنفيذ الجزء الرئيسي بدرس التربية الرياضية المختارة "قيد البحث".**

**صدق المحكمين.**

إعتمدت **الباحثة** فى إختبدار صدد **االس تمارة** علدى آراء السدادة الخبدراء فدى التربيدة الرياضدية مدن أقسـام المنـاهج وطـرق التدريس مـن أسـاتذة كليـات التربيـة الرياضـية (الجزيـرة بنـات، "جامعـة حلـوان" ، جامعة مدينة السادات). **مرفق (٢)** بهدف أستطلاع آرائهم بشأن صلاحية هذه الأستمارة ، ومدى ملائمتها للطالبات وذلك من حيث شمول الأستمارة للكفايات التدريسية اللازمة لتحسين مستوى كفاية تنفيذ الجزء الرئيسي بالدرس ، وحذف أو تعديل أو إضافة ما يرونه مناسبا من مهارات وتم عمل التعديالت المقترحة .

**ثانيا : صدق التمايز بطريقة المقارنة الطرفية.**

استخدمت ا**لباحثـة** صدق التمـايز بطريقـة المقارنـة الطرفيـة بـين الربيـع الأعلـي والربيـع الأدنـي لمجموعة واحدة باستخدام اختبار "ت" )**test-t** )، كما هو موضح بالجدول:

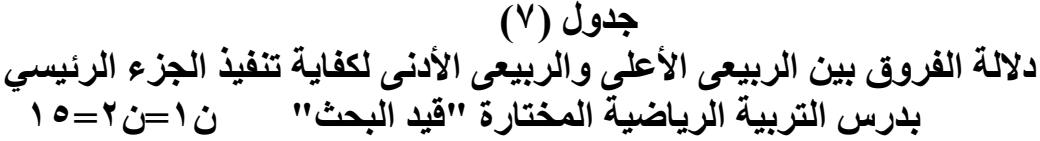

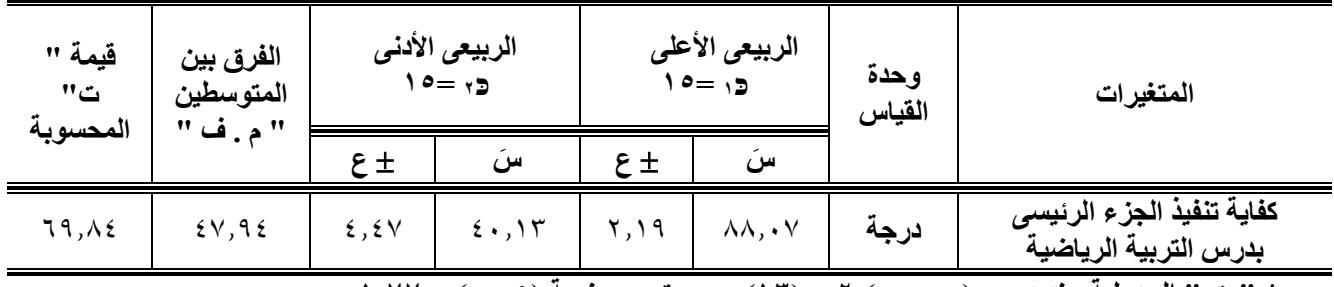

**\* " ت " الجدولية عند د.ح : )כּ<sup>1</sup> + כּ2(2- = )13( ، ومستوى معنوية )0.05( = 1.77**

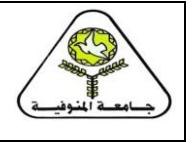

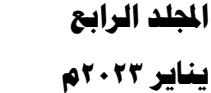

يتضح من جدول )7( أن **قيمة " ت " المحسوبة > " ت " الجدولية** فى لكفاية تنفيذ درس التربية الرياضية المختارة "قيد البحث" مما يدل علـى أن قيمــة "**ت" دالـة** إحصـائياً و هذا يشـير إلـى وجـود فروق بين الربيعي الأعلى والربيعي الأدنى لصالح الربيعي الأعلى وبالتالي فإن المهارة المختاره **"قيد البحث"** قادرة على التمييز بين الأفراد مما يؤكد صدق تلك القائمة فى قياس ما وضعت من أجله. **- معامل ثبات إستمارة تقييم كفاية الجزءالرئيسي بدرس التربية الرياضية المختارة "قيد البحث".**

تم حساب ثبات **اإلستمارة** المختارة "قيد البحث" بطريقة تطبيد اإلستمارة وإعادة تطبيقها على العينة الأستطلاعية والتبي بلغ عددهن (٦٠) طالبة من طالبات الفرقة الثانية ومن خارج عينة البحث الأساسية، وكانت المدة الفاصلة ما بين التطبقيين (٦) ستة أيام وكان التطبيق الأول يوم السبت الأثنين 1 ×/17/7\ م وهو الدرجات المستخرجة عند حساب "معامل الصدق" ، ثم تم إعادة التطبيق يوم الثلاثاء الموافد 2022/3/1م ، وتم إيجاد معامل االرتباط بين التطبيقين باستخدام معادلة بيرسون والجدول التالي يو ِّّضح معامل ثبات **إستمارة تقييم مستوي كفاية تنفيذ الجزءالرئيسي** المختارة "**قيد البحث**"

جدول (۸)

**معامل ارتباط الثبات بين التطبيق األول والثاني إستمارة تقييم مستوي كفاية تنفيذ الجزءالرئيسي بدرس التربية الرياضية المختارة "قيد البحث" כּ=60**

| معامل الإرتباط     | التطبيق الثانى |   | التطبيق الأول    |   | وحدة   | المتغيرات     |  |
|--------------------|----------------|---|------------------|---|--------|---------------|--|
| " المحسوبة<br>. 11 | 土              | س | $\epsilon_{\pm}$ | س | القياس |               |  |
| AVV                | ۱۸,۹۹          |   |                  |   | درجه   | المجموع الكلم |  |

 **\* " ر " الجدولية عند د.ح : כּ–2 = )18( ، ومستوى معنوية )0.05( = 0.250**

يتضح من جدول )8( أن قيمة " ر " المحسوبة **>** " ر " الجدولية فى بطاقة المالحتة لكفاية تنفيذ درس التربية الرياضية السابقة مما يدل علـى أن قيمـة " ر " دالة إحصائيا وهذا يشير إلى وجود إرتباط بين التطبيق الأول والثانى وبالتالى ثبات إستمارة تقييم مستوى تنفيذ الجزء الرئيسي لدرس التربية الرياضية ، وبذلك أصبحت اإلستمارة جاهزة للطبيد بشكلها النهائى **مرفق )4(** . **5( إستمارة اآلراء واإلنطباعات نحو إستخدام اإلنفوجرافيك: )إعداد الباحثة(**

 أطلعت **الباحثة** على الدراسات السابقة في مجال إعداد إستمارة اآلراء واألنطباعات نحو إسدتخدام تقنيدة الإنفوجرافيك التعلي*مـي* ، ثـم قامت ا**لباحثـة** بإعداد الإستمارة فـي صـورتها الأوليـة ، وللتأكـد مـن صـدق اإلسدتمارة قامدت **الباحث ة** بعرضدهاعلى مجموعدة مدن السدادة األسداتذة الخبدراء مدن أقسدام المنداهج وطدر التدريس بكليات التربية الرياضية (الجزير ة بنـات ، الهر م بنـين جامعـة حلـوان ، جامعـة مدينـة السـادات) . **مرفق (0)** 

### **-المعامالت العلمية إلستمارة اآلراء واإلنطباعات. 1( صدق المحكمين.**

تم عرض اإلستمارة على عدد من الخبراء بكليات التربية الرياضية وعددهم )7( **مرفق )2(** بهدف أستطلاع آرائهم بشأن صلاحية هذه الإستمارة، ومدى ملاءمتها لقياس آراء وإنطباعات الطالبات وذلك من حيث وضوم وسالمة وصياغة كل عبارة من العبارات، وحذف وتعديل أو إضافة ما يرونه مناسبا من العبارات ، وقد وافق الخبراء على العبارات بنسبة ٨٠٪ وقد تم عمل التعديلات المقترحة، والتي أنحصرت في تغيير صياغة بعض العبارات وحذف بعض العبارات وبذلك أصبحت الإستمارة تتمتع بصدق المحكمين، وقد أشتملت اإلستمارة فى شكلها النهائى على )21( عبارة. **مرفق )5(**

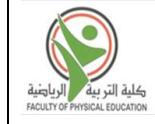

**2( صدق التمايز بطريقة المقارنة الطرفية.**

إستخدمت ا**لباحثة** صدق التمـايز بطريقـة المقارنـة الطرفيـة بـين الربيعـي الأعلـي والربيعـي الأدنـي لمجموعة واحدة باستخدام إختبار "ت" )**test-t** )، كما هو موضح بالجدول التالى: **جدول )9(**

**داللة الفروق بين الربيعى األعلى والربيعى األدنى لعبارات إستمارة اآلراء واإلنطباعات نحو إستخدام اإلنفوجرافيك المختار "قيد البحث" ن1=ن2 =15**

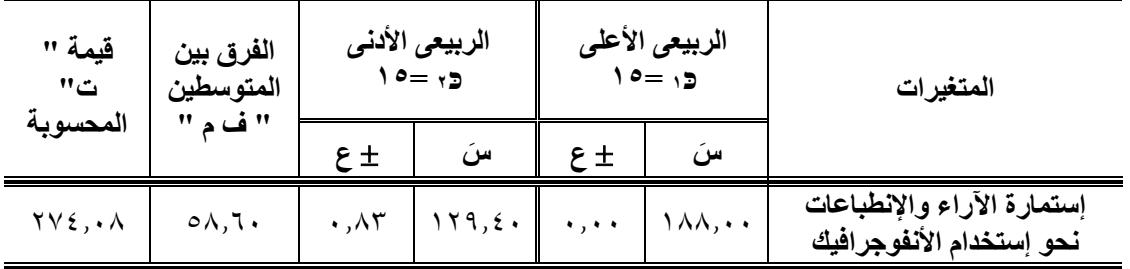

 **\* " ت " الجدولية عند د.ح : )כּ<sup>1</sup> + כּ2(2- = )13( ، ومستوى معنوية )0.05( = 1.77**

يتضح من جدول (٩) أن قيمة " ت " المحسوبة > " ت " الجدولية فى إستمارة الآراء واإلنطباعات نحو إستخدام اإلنفوجرافيك مما يدل علـى أن قيمـة "ت" دالة إحصائيا وهذا يشير إلى وجود فروق بين الربيعى الأعلى والربيعى الأدنى لصالح الربيعى الأعلى وبالتالى فإن إستمارة الأراء والإنطباعات نحو إستخدام الإنفوجرافيك قادرة على التمييز بين الأفراد مما يؤكد صدقها فى قياس ما وضعت من أجله.

**ثبات اإلستمارة.**

قامت **الباحثة** بحساب معامل الثبات باستخدام طريقة تطبيد اإلستمارة ثم إعادة تطبيقها**-**)Retest -Test )بفاصل زمني قدره )6( أيام بين التطبيقين وذلك بتطبيد اإلستمارة على طالبات أفراد عينات المجموعات التجريبية بعد مرور وحدتين من إستخدام **اإلنفوجرافيك** وأجرت عليهن التطبيد األول يوم الاثنين الموافق 10/2/211م ، ثم تم إجراء التطبيق الثاني يوم الثلاثاء الموافق 1/7/71 ٢م بفاصل ز مني (٦) أيام بين التطبقين على نفس العينة "المجموعات التجريبية" لحساب ثبات الإستمار ة .

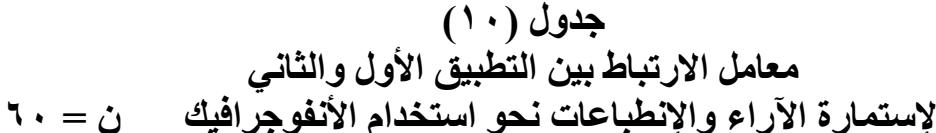

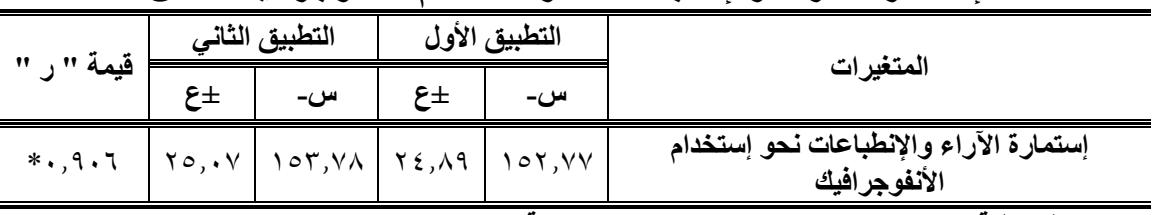

\* " ر " الجدولية عند د.ح : **3-1 = (٥٨) ، ومستوى معنوية (٠,٠٥) = ٢٥٠.** 

يتضح من جدول )10( أن **قيمة " ر " المحسوبة > " ر "** إستمارة اآلراء واإلنطباعات نحو استخدام الإ**نفوجرافيك** مما يدل على أن قيمة " ر " دالة إحصائياً وهذا يشير إلى وجود إرتباط بين التطبيق األول والثاني وبالتالي إستمارة اآلراء واإلنطباعات نحو استخدام اإلنفوجرافيك وبذلك أصبحت إستمارة

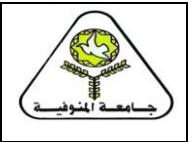

**اجمللة العلمية لعلوم الرياضة جبامعة املنوفية**

**اجمللد الرابع يناير 2023م**

[https://sjmin.journals.ekb.eg](https://sjmin.journals.ekb.eg/) **اجمللة رابط**

اآلراء واإلنطباعات نحو إستخدام اإلنفوجرافيك جاهزة في صورتها النهائية وتتضمن )21( عبارة **مرفق**   $.$ ( $^{\circ}$ )

**خامسا - مراحل تصميم البرنامج بإستخدام اإلنفوجرافيك التعليمي.**

قامت الباحثة بتصميم البرنامج بإستخدام اإلنفوجرافيك التعليمي ليسهم في مساعدة الطالبات في تنمية كفاية الجزء الرئيسي بدرس التربية الرياضية لديهن ، وخلق جو من الحماس والتشويق والتفاعل بين الطالبات بحيث يقدم المحتوي للمجموعة التجريبية بإستخدام " األنفوجرافيك الثابت والمتحرك " حيث ان الأنفوجرافيك بأنماطه المختلفة (ثابت –متحرك ) يزيد فاعلية الطالبات وإنجاذبهن للمادة التعليمية ، مما يساعد علي تكوين إتجاهات إيجابية نحو التعلم بالطريقة التي تختلف عن الطريقة السائدة التي تعتمد علي الحفظ والتلقين وسرد المعلومات بشكل لفتي ، والشكل التالي يوضح مراحل تصميم البرنامج بإستخدام اإلنفوجرافيك التعليمي .

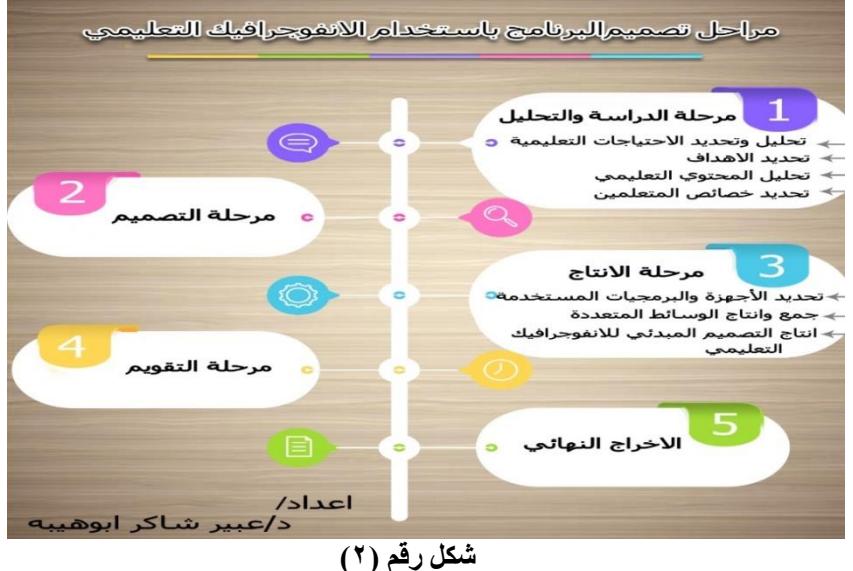

**مراحل تصميم البرنامج بأستخدام األنفوجرافيك التعليمي**

**-المرحلة األولي -: الدراسة والتحليل. -تحليل وتحديد االحتياجات التعليمية.**

نبدأ بتحليل الاحتياجات التعليمية والمحتوى التعليمي المراد تغطيته لكفاية تنفيذ الجزء الرئيسي لدرس التربية الرياضية بإستخدام اإلنفوجرافيك التعليمي ليسهم في مساعدة الطالبات في تنمية هذه الكفايات لديهن ، وخلق جو من الحماس والتشويق والتفاعل بين الطالبات بحيث يقدم المحتوى للطالبات المجموعة التجر يبية بإستخدام الإنفوجر افيك الثابت و المتحر ك . **-تحديد األهداف.**

تم تحديد الهدف العام من البرنامج التعليمي ، وهو تقديم المحتوى التعليمي لمهارات كفاية تنفيذ الجزء الرئيسي بدرس التربية الرياضية باستخدام الانفوجرافيك التعليمي ليسهم في مساعدة الطالبات في تحسين مستوى التحصيل المعرفي ومستوى تنفيذ درس التربية الرياضية ، وخلق جو من الحماس والتشويق والتفاعل بين الطالبات بحيث يقدم المحتوى التعليمي للمجموعة التجريبية باستخدام الانفوجرافيك الثابت والمتحرك .

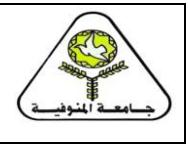

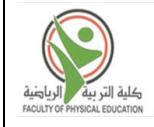

ـ**تحليل المحتوي التعليمي.**<br>قامت الباحثة بتحليل المادة العلمية لمقرر (التربية العملية الداخلية٢) بشكل يساعد على تمثيلها بصرياً عن طريق الإنفوجرافيك(الثابت والمتحرك)، حيث قامت الباحثة يتم تحليل كفاية تنفيذ الجزء الرئيسي لدرس التربية الرياضية وتقسيمها إلى وحدات ، بإستخدام تقنية الأنفوجر افيك التعليمي (الثابت والمتحرك). **-تحديد خصائص المتعلمين.**

 يعتبر تحديد خصائص المتعلمين أمر مهم ومفيد في تصميم اإلنفوجرافيك ، حيث أنه بيساعد في التعرف على النواحي العقلية والجسمية ، وقامت **الباحثة** بمراعاة الخصائص والقدرات الخاصة التى تميز هذه المرحلة ، حيث تم إختيار جميع أفراد العينة من طالبات الفرقة الثانية بنات بكلية التربية الرياضية جامعة مدينة السادات للعام الجامعى 2021م2022/م حيث انهن يشتركن فى نفس الخصائص السنية من حيث (الطول – السن – الوزن ) .

**-المرحلة الثانية : مرحلة التصميم.**

في ضوء الهدف من البرنامج وبعد الأطلاع على الدراسات المرجعية والمراجع العلمية المتعلقة بموضوع البحث تم تحديد موضوعات المحتوي التعليمي لتنمية كفاية الجزء الرئيسي بدرس التربية الرياضية وتضمنت (مهارة الإعداد والتخطيط للجزء الرئيسي- مهارة تنفيذ الجزءالرئيسي- مهارة تقويم الجزء الرئيسي)، ثم قامت ا**لباحثة** بتحديد شكل التصميم والألوان والخطوط والأشكال المستخدمة ، وطبيعة التخطيط لشكل الإنفوجر افيك وشكل المحتوى والأهداف بداخله .

**-المرحلة الثالثة : مرحلة اإلنتاج**.

 في هذه المرحلة يتم ترجمه وتحويل المحتوي التعليمي الذي تم وضعه في مرحلة التصميم السابقة ، ووضع المادة العلمية والأهداف بداخله ، وتضمنت هذه المرحلة الخطوات التالية : **تحديد األجهزة والبرمجيات المستخدمة :**

واستخدامت **الباحثة** برنامج Illustrator Adobe لتصميم االنفوجرافيك الثابت، وبرنامج Adobe**-**Effects After لتصميم االنفوجرافيك المتحرك ، وتم اإلستعانة ببرنامج الفوتوشوب Adobe Photoshop لتعديل بعض الصور، وبرنامج البريمير Premiere لعمل مونتاج على بعض مقاطع الفيديو.

**-جمع وإنتاج الوسائط المتعددة :**

 قامت **الباحثة** بجمع الوسائط المتعددة من ملفات صوتية و لقطات فيديو أوملفات صوتية أو لقطات فيديو نصوص وصور ورسوم ثم قامت بتصميم وإنتاج النصوص واستخدامها في تصميم الأنفوجرافيك الثابت والمتحرك وايضا أنتاج الصور والرسوم التي تم أستخدامها في تصميم الأنفوجرافيك الثابت والمتحرك ثم أنتاج التسجيالت الصوتية .

**-أنتاج التصميم المبدئي لألنفوجرافيك التعليمي :** 

قامت **الباحثة** بعد انتاج جميع الوسائط المتعددة المطلوبة ، وقامت بتصميم اإلنفوجرافيك الثابت والمتحرك في صورته المبدئية حيث تعتبر هذه المرحلة هي الترجمة الفعلية لما تم في المراحل والخطوات السابقة ، حيث راعت معايير تصميم االنفوجرافيك لما تم في المراحل السابقة وتمت علي مرحلتين :

**-مرحلة تصميم اإلنفوجرافيك الثابت** .

هو عبارة عن صورة ثابتة ويُعد أسهل في التصميم من الإنفوجرافيك المتحرك ويتم إعدادة وفقاً للمبادئ الأساسية للتصميم المرئي من بساطة التصميم ، تماسك البنية الأساسية للتصميم وربط كل جزء

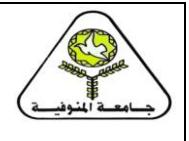

**اجمللة العلمية لعلوم الرياضة جبامعة املنوفية**

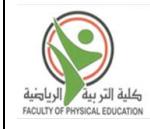

[https://sjmin.journals.ekb.eg](https://sjmin.journals.ekb.eg/) **اجمللة رابط**

من الصورة بما قبلها، إختيار الألوان المناسبة للتصميم، التدقيق الإملائي للمعلومات والتأكد من خلوها من الأخطاء الإملائية واللغوي ،

**-مرحلة تصميم اإلنفووجرافيك المتحرك .**

**اجمللد الرابع**

**يناير 2023م**

عبارة عن تصميم البيانات والمعلومات والتوضيحات بشكل متحرك كامل ويتطلب هذا النوع الكثير من اإلبداع وإختيار الحركات المعبرة التي تساعد في إخراجة بطريقة ممتعة وشيقة حيث أن هناك مجموعة من المبادئ يجب أتباعها عند التصميم "**الدقة**" حيث يتم إختيار األشكال الواضحة وغير الغامضة ، "**الشكل الجيد**" : يتم إختيار صور وأشكال محددة يمكن إدراكها بشكل سريع ،"**التشابة**" : يتم إدراك الأشياء المتشابهة على أنها مرتبطة ببعضها البعض "**الإستمرارية"** يتم إداك الأشياء التي تتبع الأشياء الأخرى إستناداً إلى الأستمرارية الزمنية أو المكانية على إنها مجتمعة مع بعضها البعض "ا**لتماثل**": يتم إدراك األشكال المتشابهة بشكل أفضل من األشكال غير المتشابهة "**التقارب**" : عندما تكون الروابط بين الأشكال المختلفة وفقاً لمقدار التقارب بين الأشياء ، .

**-المرحلة الرابعة : مرحلة التقويم.**

 في هذه المرحلة بعد ان تم اإلنتهاء من تصميم البرنامج التعليمي بإستخدام تقنية األنفوجرافيك ككل و تم ضبطه والتحقد من صالحيته للتطبيد وذلك بعرضه عرضه اثنين من الخبراء تخصص تكنولوجيا تعليم **مرفق )2(** وذلك إلبداء آرائهم للتأكد من مناسبتها لتحقيد األهداف للتأكد من عناصره ومطابقة العناصر البصرية من صور ورسوم ، والوان ، ونصوص مكتوبة ، وتسلسل العرض مع المحتوى العلمي ، وأيضا الترابط والتكامل بين عناصرها وسهوله أستخدامها ۖ وتم تحليل هذه الأراء وأخذها بعين الأعتبار واجراء التعديلات اللازمة وتمثلت في تعديل بعض الصور الثابتة وتغيير بعض ألوان النصوص والرسوم التخطيطية داخل المحتوي .

**-المرحلة الخامسة : مرحلة اإلخراج النهائي.** بعد إجراء التعديلات المطلوبة بعد العرض على الخبراء وبعد إجراء العينة الأستطلاعية فيصبح في هذه المرحلة "الإنفوجر افيك" في صورته النهائية وأصبح جاهزاً للإستخدام والتطبيق التعليمي . **\*نماذج من تصميمات األنفوجرافيك التعليمي التي قامت الباحثة بإعدادها :**

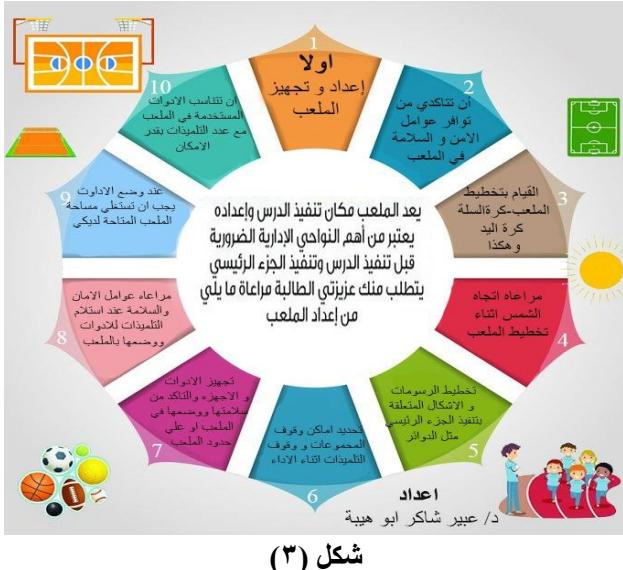

**نماذج من تصميمات األنفوجرافيك**

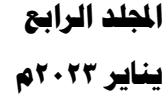

# سادساً-الدراسة الأستطلاعية.

 قامت **الباحثة** بإجراء الدراسة األستطالعية على عينة قوامها )60( طالبة من طالبات الفرقة الثانية من المجتمع الأصلي ومن خارج عينة البحث الأساسية خلال الفترة من يوم السبت الموافق 10/2/17 × 2م إلى يوم السبت الموافد 2022/3/5م وذلك بهدف إجراء المعامالت العلمية لإلختبار المعرفي والتعرف على زمن أداء اإلختبار وإستمارة تقييم المهارات التدريسية لكفاية تنفيذ الجزء الرئيسي بالدرس وذلك للتعرف على :

- مدي صالحية األدوات المستخدمة .
- مدي صالحية المكان المخصص إلجراء اإلختبارات.
- التعرف علي األخطاء المحتمل ظهورها أثناء إجراء اإلختبارات لتجنبها في الدراسة األساسية.
	- حساب المعامالت العلمية )الصد والثبات( لإلختبارات المستخدمة في البحث.
- تجريب بعض وحدات البرمجية وذلك للتعرف على مدى مناسبة الوحدات التعليمية المعدة بتقنية اإلنفوجرافيك لقدرات الطالبات وكذلك مدي إستيعاب الطالبات أثناء عرض الوحدة التعليمية من حيث وضوح رؤية الثابت والمتحرك والتعليق الصوتي ومدى مناسبة ذلك للطالبات ومدى استجابتهن وتفاعلهن اإليجابي مع المادة العلمية.

**وأسفرت نتائج الدراسة األستطالعية عن** 

- صالحية األدوات المستخدمة.
- تحديد زمن أداء إختبار التحصيل المعرفي .
- تم إستيعاب المساعدين لكيفية إجراء اإلختبارات وشروط تطبيقها وتدريبهم علي تسجيل البيانات في اإلستمارات.
	- التأكد من المعامالت العلمية لثدوات المستخدمة.
- توافر جهاز العرض والكمبيوتر وأجهزة الهاتف النقال مع الطالبات لتطبيد البرمجية ) **قيد البحث**(
	- الحتت **الباحثة** البهجة والسعادة أثناء التعلم باألسلوب الجديد على وجوه الطالبات.

## **سابعا - خطوات تطبيق البحث.**

**أ( القياسات القبلية .** قامت **الباحثة** بالحصول على البيانات الخاصة بالعمر الزمني والطول والوزن لكل طالبة من طالبات عينة البحث الأساسية حيث تم تطبيق ذلك يوم الأثنين الموافق ٢٠٢٢/٢/٢٨م. **ب( تنفيذ التجربة األساسية .**

تم اخضاع المجموعة التجريبية للتعلم بإستخدام اإلنفوجرافيك التعليمي في الفترة من يوم األثنين الموافد 2021/3/14م حتى يوم األثنين الموافد 2022/4/25 ، خالل الفصل الدراسي الثاني وحدة تدريسية واحدة كل أسبوع بواقع 7 وحدات تدريسية زمن كل منها ثالثة ساعات في حين خضعت المجموعة الضابطة للبرنامج التعليمى المتبع والذي يعتمد على الشرم وأداء النموذج ، ويوضح جدول (١٠) التوزيع الكمى للوحدات التي احتوى عليها البرنامج التعليمي، حيث قامت البحثة بتطبيق الأراء والانطباعات للطالبات بعد مرور اسبوعين من أخضاعهم للبرنامج التعليمي بأستخدام الأنفوجرافيك وذلك للتعرف على أرائهم وانطباعهم نحو التعلم بأستخدام الأنفوجرافيك التعليمي .

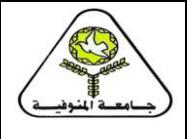

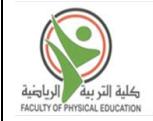

#### جدول (١١) **التوزيع الكمى للبرنامج**

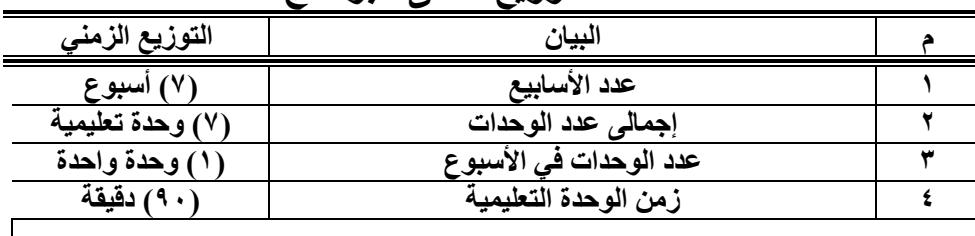

يتضح من جدول )11( التوزيع الكمي للبرنامج التعليمي .

 **جـ( القياسات البعدية .**

- تم تطبيق القياس البعدي لتقويم الاداء العملي لكفاية تنفيذ الجزء الرئيسي لدرس التربية الرياضية وذلك في يوم الأثنين الموافق 2/0/9 × 2م بواسطة لجنة الممتحنين المشكلة من الاساتذة بقسم المناهج وطرق التدريس والتدريب وعلوم الحركة الرياضية . مرفق (٣)
- تم تطبيق القياس البعدي لمجموعات البحث التجريبية والضابطة (لإختبار التحصيل المعرفي ) وإستمارة آراء وإنطباعات الطالبات نحو استخدام األنفوجرافيك التعليمي لمجموعة البحث التجريبية في يوم السبت الموافد 2022/5/7م .
- تم تطبيق القياس البعدي لأختبار الشفوي بواسطة لجنة الممتحنين المشكلة من قسم المناهج وطرق التدريس والتدريب وعلوم الحركة الرياضية . مرفق (٣)

### **ثامنا -المعالجات اإلحصائية.**

استخدمت **الباحثة** المعالجات اإلحصائية المناسبة لطبيعة البحث وذلك باستخدام برنامج : ِّحزمة ،Statistical Pacakage for the Social Science )SPSS( االجتماعية للعلوم اإلحصائية البرامج وتم استخدام المعالجات الإحصائية التالية :

المتوسط الحسابي. معامل ارتباط "بيرسون". اإلنحراف المعياري. النسب المئوية لمعدالت التحسن الوسيط معامل الإلتواء. تحليل التباين. إختبار "ف". معادلة اختبار"ت"(t-test). أقل فرق L.S.D معنوية

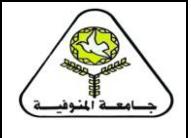

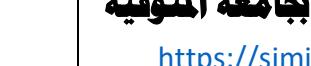

**تاسعا -عرض ومناقشة النتائج.**

**اجمللد الرابع**

**يناير 2023م**

**عرض نتائج القياسات البعدية لمجموعتى البحث التجريبية والضابطة في مستوى التحصيل المعرفى واالختبار الشفهى ومستوى كفاية تنفيذ الجزء الرئيسى بدرس التربية الرياضية المختارة "قيد البحث".**

جدول (١٢) **داللة الفروق بين متوسطى القياسات البعدية فى مستوى التحصيل المعرفى واالختبار الشفهى ومستوى كفاية تنفيذ الجزء الرئيسى بدرس التربية الرياضية للمجموعة الضابطة والتجريبية ن1=ن2=60**

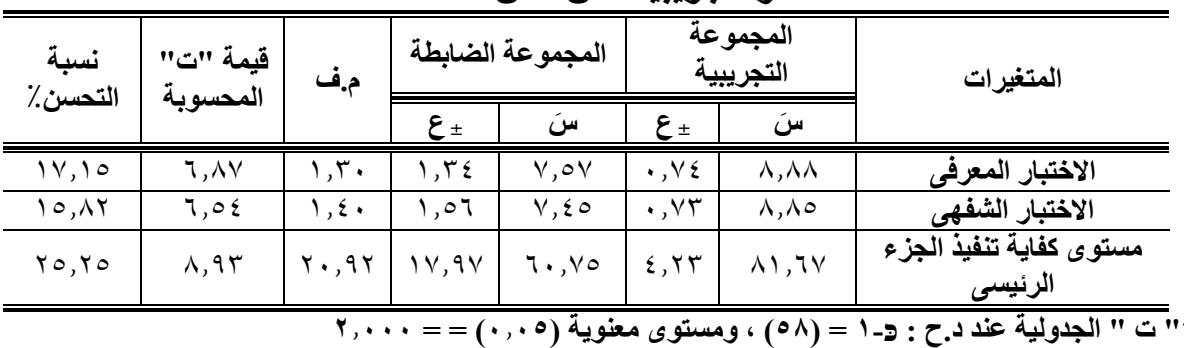

يتضح من جدول )12( أن قيمة " ت " المحسوبة **>** " ت " الجدولية فى مستو التحصيل المعرفى واالختبار الشفهى ومستو كفاية تنفيذ الجزء الرئيسى بدرس التربية الرياضية **المختاره** "قيد البحث" مما يدل علـى أن قيمة "ت" دالة إحصائياً وهذا يشير إلى وجود فروق بين القياسات البعدية في مستوى التحصيل المعرفى والاختبار الشفهى ومستوى كفاية تنفيذ الجزء الرئيسى بدرس التربية الرياضية لصالح المجموعة التجريبية حيث تراوحت قيم )ت( المحسوبة فيما بين)**:6.54 8.93**( . وهذا ما يوضحه شكل( ۱ ).

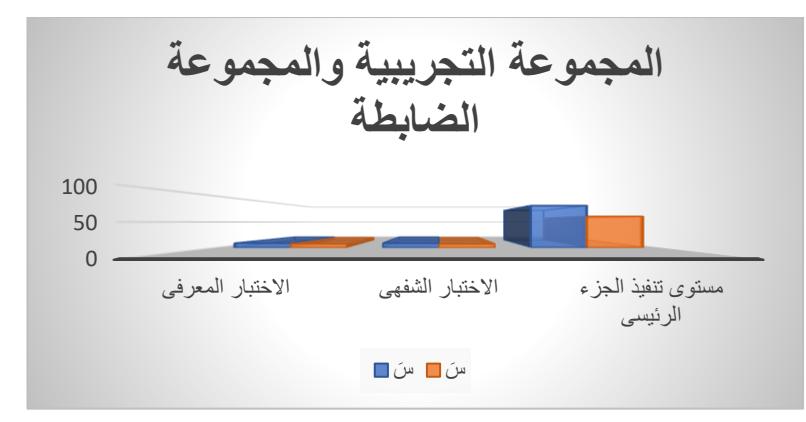

#### **شكل ( ٤ )**

**يوضح فروق المتوسطات بين القياسين البعدين لمجموعتى البحث الضابطة والتجريبية فى مستوى التحصيل المعرفى واالختبار الشفهى ومستوى أداء الجزء الرئيسى لدرس التربية الرياضية المختاره "قيد البحث"**

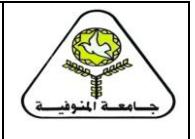

**يناير 2023م**

**اجمللة العلمية لعلوم الرياضة جبامعة املنوفية**

[https://sjmin.journals.ekb.eg](https://sjmin.journals.ekb.eg/) **اجمللة رابط**

وتغزو ا**لباحثة** وترجع التحسن في مستوى التحصيل المعرفى والاختبار الشفهى ومستوى كفاية تنفيذ الجزء الرئيسى بدرس التربية الرياضية لطالبات المجموعة التجريبية بإستخدام **"اإلنفوجرافيك التعليمي "** الى ان التصميم المتميز الجذاب والمتنوع في استخدام الألوان والصور والرسومات والأسهم والخطوط ، كل ذلك أما ثابتًا أو متحركاً والتي كلها تقوم بدور ۖ هام كعامل جذب لمستخدمي الأنفوجرافيك سهل علي الطالبات إستيعاب المحتوي التعليمي حيث أن الأنفوجرافيك يُعد أداة مثالية لتغيير الطريقة التقليديّة المستخدمة في التعليم من خالل تحويل المعلومات والبيانات اللفتية إلي صور ورسومات وكذلك قدرته علي مساعادة الطالبات على التفكير الأستنتاجي للمعلومة حيث يتم التعبير عن المعلومة المراد توصيلها بطريقة فعالة والتي ينتج عنها تغيرات حقيقية صادقة في نفس وسلوك المتلقي حتي يمكن األحتفاظ بالمعلومة لأطول فترة ممكنة حيث يحدث إرتباط شرطي بين الصور والأشكال والرسومات المتحركة داخل الأنفوجرافيك من ناحية وبين ما تمثله من بيانات ومعلومات من ناحية أخرى وذلك اعتمادا على نترية اإلرتباط الشرطي "**لبافلوف"** )1927م( مما يساعد على بقائها في الذاكرة أطول فترة ممكنة مع سهولة إسترجعها فيما بعد وهذا ما يتوافق أيضاً مع نظرية منحنى التعليم "**لهيرمان ايبنجهوس**" حيث أن تلك الصور والرسومات واألشكال المستعان بها في تصميم اإلنفوجرافيك تعمل على تقوية الرابط بينها من ناحية وبين البيانات التي تمثلها من ناحية أخرى وهذا الإرتباط هو ما يساعد على زيادة منحنى الإستدعاء المستقبلي للمعلومة حيث يتوافق الإنفوجرافيك بأنماطة المختلفة مع نظريات الأتصال البصري التي ترى أن صياغة المعلومات في صورة بصرية يجعلها أسهل للفهم والترميز داخل العقل البشري.  $(1)$ 

 كما أن هذة النتيجة تتفد مع العديد من الدراسات كدراسة "**مياشام**" **(2015) ,"Meacham" (2015) ,"Rueda "2015 ,"Pitt "**والتي توصلت إلى فاعلية اإلنفوجرافيك في تحسين نواتج التعلم وعموما هذة النتيجة تتفد مع الدراسات التي توصلت إلى فاعلية المثيرات سواء المثيرات البصرية أو المثيرات السمعية البصرية ، كما ساهم اإلنفوجرافيك الثابت والمتحرك في تحقيد نتائج التعلم مثل دراسة **"فتح هللا مندور عبد السالم"** )2009م( ، ودراسة "**خلف هللا محمد جابر**" )2015م( وذلك من خالل أعطاء الفرصة للمعلومات بأن تقدم للمتعلم في أشكال متنوعة مدمجة ومنتمة تساعد المتعلم على الربط بين المعلومات . )32()37()35()17()6(

كما تعُزو الباحثة ان هذا التحسن يرجع الى مايتميز به الانفوجرافيك حيث ا أنه يزيد من انتباه وتركيز الطالبات للمادة العلمية المعروضة ، كما ساعد ترتيب المحتوي من خالل الصور والرسوم التتابعيه باستخدام" **باإلنفوجرافيك"** وعرضها من خالل "**الهاتف النقال"** إلى إتاحة الوقت الكافي والرؤية الواضحة للمحتوي التعليمي **قيد البحث**، وكذلك استيعاب مراحل الوحدات التعليمية - قيد البحث - بشكل متميز ، مما زاد من قدرة الطالبات على إدراك واستيعاب الكفاية المراد تعلمها نتيجة لوضوح شكل الأداء وإمكانية العودة إلى "**الهاتف النقال"** والتصميم لرؤية النموذج الصحيح أكثر من مرة ، مما ساعد على تكوين التصور السليم للمحتوي في ذهن الطالبات والمساعدة على الاحتفاظ بالمعلومة وقتاً أكبر ، فضلا عن المشاركة اإليجابية والتفاعل من قبل الطالبات مع محتوي **"اإلنفوجرافيك التعليمي"**، مما ساهم في تقدم مستوي أداء طالبات المجموعة التجريبية - قيد البحث-

ويشير" **محمد شلتوت**" )2014م()19( أن فن اإلنفوجرافيك ظهر بتصميماته المتنوعدة فدي محاولدة إلضفاء شكل مرئي جديد لتجميع وعرض المعلومات أو نقل البيانات فدي صدورة جذابدة إلدى القدارئ، حيدث ان تصميمات الإنفوجرافيك مهمـة جداً لأنهـا تعمل علـي تغيير طريقـة النـاس فـي التفكير تجـاه البيانـات و

**يناير 2023م**

**اجمللة العلمية لعلوم الرياضة جبامعة املنوفية**

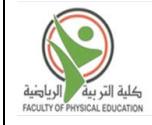

[https://sjmin.journals.ekb.eg](https://sjmin.journals.ekb.eg/) **اجمللة رابط**

المعلومات المعقدة، وأنه من الفنون التي تساعد القدائمين علدي العمليدة التعليميدة فدي تقدديم المنداهج الدراسدية بأسلوب جديد وشيد. )29:19(

كما تشير هذة النتيجة إلى أن إستخدام الإنفوجر افيك التعليمي في تقديم المحتوى التعليمي للطالبات أدى إلى تكوين اتجاه إيجابي لدى الطالبات نحو إستخدام الإنفوجرافيك في العملية التعليمية عن الطريقة التقليدية وترجع **الباحثة** هذة النتيجة إلى :

- .1 إعتماد اإلنفوجرافيك التعليمي على أكثر من حاسة متمثلة في حاسة السمع واإلبصار.
- ٢ تعلم الطالبات من خلال الصورة والكلمة والنصوص أفضل من التعلم بالطريقة اللفظية فقط.
- ٣. كما أن أحتواء الإنفوجر افيك التعليمي على نصوص وصور متحركة بالإضافة إلى مقاطع صوتية يسهل عملية إستيعاب المعلومات وتذكرها وإسترجاعها.
- ٤ إضافة الحركة والصوت إلى الرسوم والصور والنصوص يؤدي إلى عدم شعور الطالبات بالملل. حيث أن عرض المحتوى من خلال الكلمات والصور والفيديوهات والرسوم المتحركة معاً أتاح

للطالبات إنشاء نماذج ذهنية لفتية وتصويرية وبناء روابط بينها أما عرض المادة بالطريقة اللفتية فقط يعمل على إنشاء نماذج ذهنية لفتية فقط.

 وتتفد هذه النتيجة مع العديد من الدراسات كدراسة " **مياشام" Meacham**( 2015م()32( ، **,Pitt**( 2015م()35( ، ودراسة **"كيوس**  ودراسة **"روده**" **Rueda**( 2015م()37( ، ودراسة **"بيت" سيمس" Sims .kos**( 2014م()30( ، دراسة **"لفان سيودكوف وآخرون" al et Sudakov Ivan** )2014م()29( ، ودراسة **"نوه" noh**( 2015م()34( ، دراسة **"فتح هللا مندور "** )2009م()17( **، "محمد سالم"** )2016م()18( **، "أماني الدخني** ، **عمرو درويش"** )2015م()1( **، دراسة "داي سيتينج" siting , Dai( 2014م()25( ،** دراسة **"عال إسماعيل"** )2017م()14( **، "غدير سالم"** )2020م()16( ، ودراسة **"محمد درويش"** )2016م()18( ، "**هاشم الصمداني"** )2018م()24( ، ودراسة **"إيمان عبدهللا"** )2018م()4( **،** دراسة **"خلف هللا جابر"** )2015م()6( **،** دراسة **"عبد العال السيد"** )2018م()12( **،** ودراسة **"علي خليفة" )2020م()15( ،** علي أن **"اإلنفوجرافيك التعليمي "** تقنية جيدة للتعلم الفعال ، فهو يساعد علي تحسين مهارات ومعارف الدارسين.

**وبذلك يكون قد تحقق الفرض الأول والذي ينص علي " توجد فروق دالة إحصائياً بين نتائج القياسات** البعدية لمجموعتي الضابطة والتجريبية في مستوى التحصيل المعرفي ومستوى كفاية تنفيذ الجزء الرئيسي بدرس التربية الرياضية لصالح المجموعة التجريبية.

 **عرض ومناقشة نتائج نسب آراء وإنطباعات الطالبات بالمجموعة "التجريبية على إستمارة اآلراء واإلنطباعات نحو إستخدام األنفوجرافيك.**

**جدول )13( إستجابات الطالبات على عبارات إستمارة اآلراء واإلنطباعات نحو إستخدام األنفوجرافيك ن= 60**

| الترتيب | النسىة<br>المئوية            | المجموع<br>التقديرى | بدرجة<br>قليلة<br>حدا | بدرجة<br>قليلة | بدرجة<br>متوسطة | بدرجة<br>كبيرة | بدرجة<br>كبيرة<br>حدا | ِ قم<br>العبارة |
|---------|------------------------------|---------------------|-----------------------|----------------|-----------------|----------------|-----------------------|-----------------|
|         | $\frac{0}{0}$ 91,            | 273                 |                       |                |                 | ۳۳             | $r \circ$             |                 |
|         | $\%$ 17, $\cdot$             | 279                 |                       |                |                 | ٠a             | ٤٠                    |                 |
|         | $\frac{9}{0}$ 91, $\tau\tau$ | 274                 |                       |                |                 | v v            | ٣٦                    |                 |
|         | $\%$ 90, 1V                  | 287                 |                       |                |                 |                | ۳۸                    |                 |

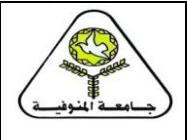

**يناير 2023م**

#### **اجمللة العلمية لعلوم الرياضة جبامعة املنوفية**

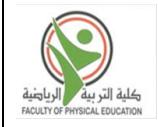

[https://sjmin.journals.ekb.eg](https://sjmin.journals.ekb.eg/) **اجمللة رابط**

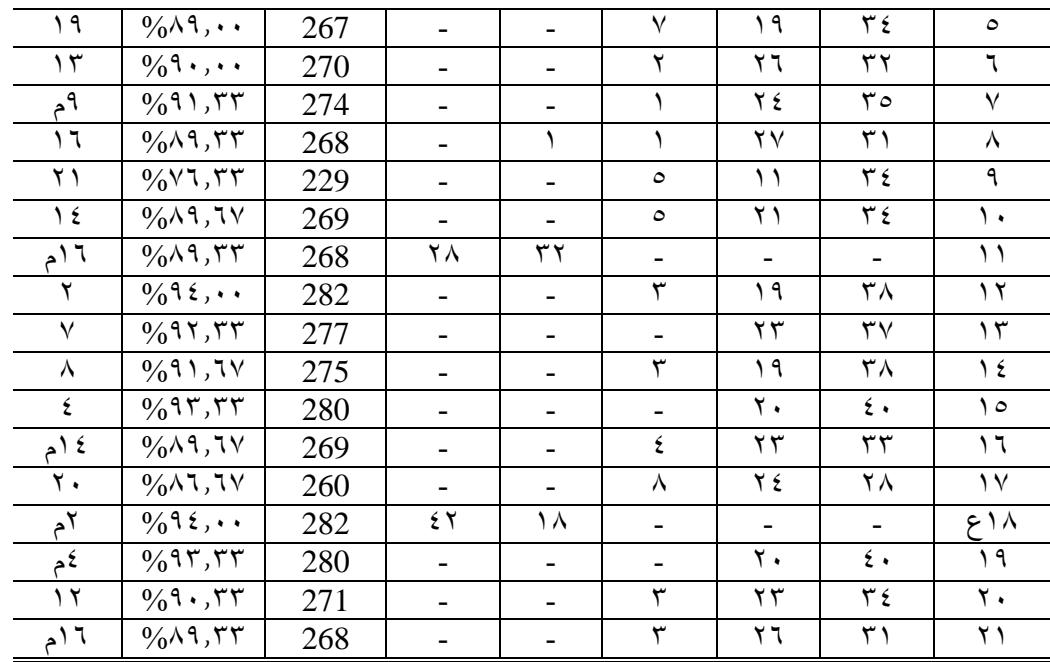

يتضح من جدول )13( األهمية النسبية آلراء وأنطباعات المجموعة التجريبية نحو إستخدام األنفوجرافيك حيث تراوحت نسبة إستجاباتهن ما بين %76.33 : %95.67

وتشير هذة النتيجة إلى أن التصميم المرئي الجذاب **"لألنفوجرافيك التعليمي"** بأنماطة المختلفة )ثابت – متحرك( زاد من فاعلية الطالبات وإنجذابهن للمادة التعليمية ، مما ساعد في تكوين إتجاهات إيجابية نحو التعلم حيث تختلف هذه الطريقة عن الطريقة السائدة التي تعتمد على الحفظ والتلقين وسرد المعلومات بشكل لفتي.

كما تشير هذة النتيجة أيضا إلى أن إستخدام الإنفوجرافيك (الثابت –المتحرك)قد أستطاع التأثير وبشكل ًمثير فى اتجاهات المتعلمات نحوه والإشتياق إلى التدريس به ، وهذا يرجع إلى عامل التشويق والإثارة والجذب والتنـوع والإمكانيات المتوفرة فيه مقارنة بالمتاح فى غرفة الصف التقليديـة ، وتـرى ا**لباحثة** أن هذه النتيجة أثّرت إيجابياً على مستوى التحصيل المعرفي ومستوى كفاية تنفيذ الجزء الرئيسي للمجموعة التجريبية التي درست بالنمط التقليدي لأن من بين أبرز عوامل تحقيق الهدف والتقدم نحوه هو حب المتعلمات للمواد الدراسية لطريقة تدريسها وميلهن تجاهها إيجابيا ، وهذا ما أستطاع اإلنفوجرافيك التعليمي في إنجازه بالتأثير في اتجاهات الطالبات نحو التعلم بة.

وتتفد هذة النتيجة مع عدد من الدراسات التي أثبتت فاعلية اإلنفوجرافيك بأنماطة المختلفة في تعديل إتجاه الطالب نحو عملية التعلم والمواد الدراسية ومنها: دراسة "**شيماء أبو عصبة**" )2015م()10( دراسة "**إيفان سوداكوف وأخرون**" **,al et sudakov Ivan**) 2014( (28 )، من "**سيدنيف ماتريكس**  وتوصلو ،( 38) )2013 ((**sidneyeve Matrix& Jaigris Hodson** , "**هودسون جايجرس ،** لأهم النتائج أن توظيف الإنفوجر افيك في العملية التعليمية مفيد جداً وله تأثير فعال ، حيث أعرب الطلاب عن مشاعرهم اإليجابية نحو أخذ المعلومات المعقدة وعرضها بشكل صوري ، حيث قدم المعلومات بشكل مبسط ومحسوس مما أثري المفاهيم لدى الطالبات وبالنالي قدرتهن على إستيعاب المفاهيم وربطها ببعضها مما مكنهن من أداء المهام التعليمية بكفاءة وفاعلية وزيادة ثقتهن بأنفسهن.( 10(\٢٨)(\٣٨).

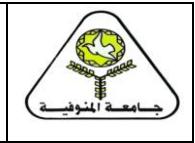

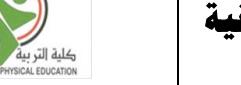

وهذا يتفد مع ما أشارت إلية "**ريهام محمد فهيم الجندي**" )2015م( أن تقديم البيانات في صورة مرئية يعطيينا وضوح أكثر للموضوع عنه في حالة البيانات النصية (الجافة) وأكثر وصولأ للمتلقي من جداول البيانات ، واإلنفوجرافيك تضمن تقديم القصة بطريقة شيقة عن طريد فن التوضيح ومتفردة عن أي طر يقة تقليدية آخر ي

كما تـرى **البـاحثـة** أن هذه النتيجـة أثرت إيجابياً علـى مستوى التحصـيل المعرفـي ومستوى كفايـة تنفيذ الجزء الرئيسي للمجموعة التجريبية لأن من بين أبرز عوامل تحقيق الهدف والتقدم نحوه هو حب المتعلمات للمواد الدراسية لطريقة تدريسها وميلهن تجاهها إيجابياً ، وهذا ما أستطاع الإنفوجرافيك (الثابت-المتحرك) في إنجاز ه بالتأثير في اتجاهات الطالبات نحو التعلم بة.

وتتفد هذة النتيجة مع دراسة كل من "**عبد الرؤوف إسماعيل**" )2016م( ، "**درويش ، الدخني**" )2015م( حيث أتفقا على أن تقنية اإلنفوجرافيك الثابت فعالة في تغير أتجاهات التالميذ نحو التعلم باإلنفوجرافيك وذلك لعدة أسباب :

- مالئمة تقنية اإلنفوجرافيك الثابت إلحتياجات العصر الحالي.
- يعمل على ربط الصورة والنصوص معاً مما يسهل عملية التعلم.
	- يؤدي إلى جذب إنتباه الطالبات.

**اجمللد الرابع**

**يناير 2023م**

- يتم فية تمثيل المعلومات على هيئة رموز وصور ، وأشكال ونصوج بحيث يسهل على الطالبات حفتها وترميزها وإسترجاعها بسهولة.
	- يركز على تسلسل المعلومات بحيث يتم تطوير األفكار وتنتيمها .

- يعمل على ترتيب كم من المعلومات في ذهن الطالبات . مما يسهل عملية الفهم. )11( )1( **-اإلستخالصات.**

**في حدود هدف البحث وفروضه وفي ح دود العين ة وم ن خ الل النت ائج توص لت الباحث ة إل ى اإلستخالص ات التالية:**

- .1 األسلوب التقليدي المتبع لطالبات المجموعة الضابطة ساهم بشكل إيجابي في تنفيدذ الجدزء الرئيسدي بدر س التر بية الر باضية لدى طالبات المجمو عة الضابطة.
- .2 **" التدريس باإلنفوجرافيك التعليمي "** ساهم بشكل إيجابي في تنفيذ الجزء الرئيسدي بددرس التربيدة الرياضية لدي طالبات المجموعة التجريبية.
- ٣. حقق التدريس**" بالإنفوجرافيك التعلي***مي***"** فاعلية في رفـع مسـتوي كفايـة تنفيذ الجـزء الرئيسـي بدرس التربية الرياضية عن األسلوب التقليدي المتبع **-** مما يدل على فاعليتده وتدأثيره اإليجدابي فدي العملية التعليمية.
- ٤ . البرنـامج التعليمـي المُعد بتقنيـة الإنفوجر افيك (ثابت-متحرك ) حقق فاعليـة فـي تكوين اتجاهـات إيجابية نحو أستخدام اإلنفوجرافيك في التعليم
	- **-التوصيات.**
	- **في ضوء نتائج البحث توصي الباحثة بما يلي:**
- .1 استخدام تقنية **" اإلنفوجرافيك التعليمي"** في تصميم البرامج التعليمة لتدريس مادة التربية العمليدة الداخلية .
- .2 االهتمام بتدريب أعضاء هيئة التدريس والهيئة المعاونة بكلية التربية الرياضية على كيفية استخدام تقنيات **اإلنفوجرافيك التعليمي"** في تعليم المقررات الدراسية المختلفة.
- .3 التأكيد علي المعلمين علي ضرورة استخدام الوسائل التعليمية المختلفة أثناء الشرم للتسدهيل عمليدة استيعاب المعلومة علي المتعلم .

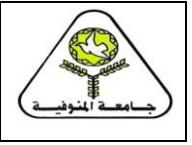

**يناير 2023م**

**اجمللة العلمية لعلوم الرياضة جبامعة املنوفية**

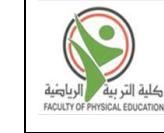

[https://sjmin.journals.ekb.eg](https://sjmin.journals.ekb.eg/) **اجمللة رابط**

.4 اجراء دراسات مماثلة باستخدام أساليب تعليمية مبتكرة على طالبات كلية التربية الرياضية

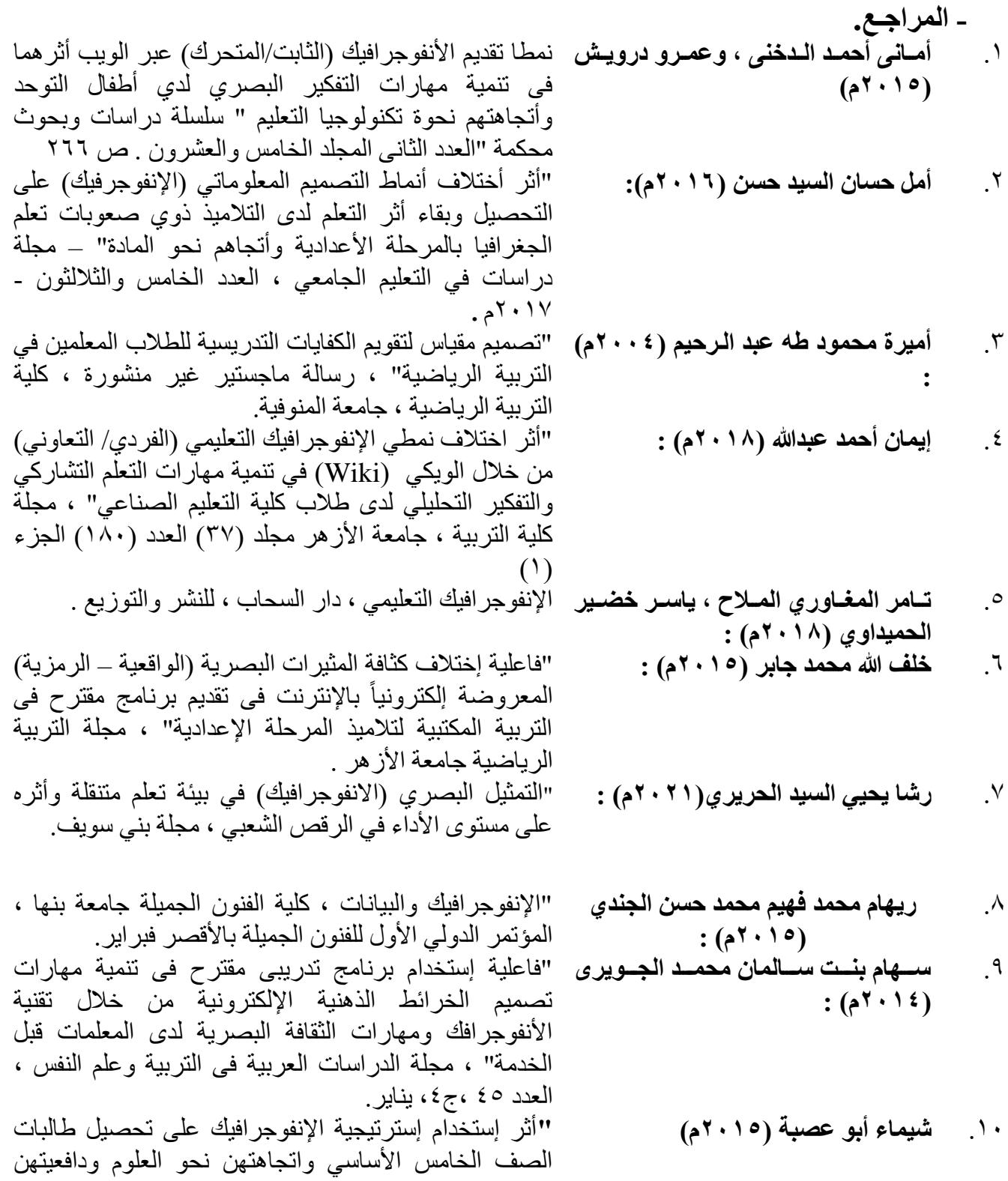

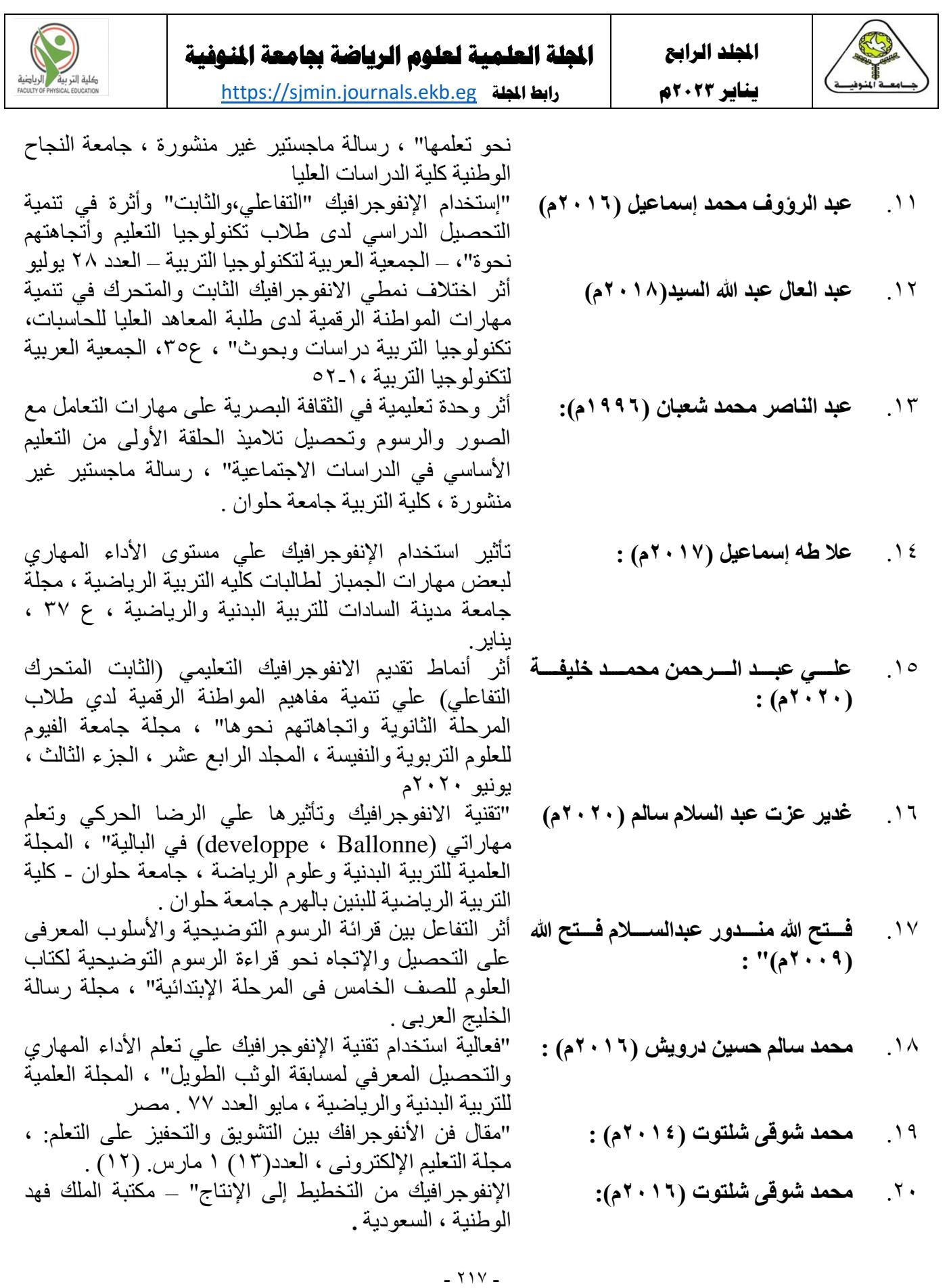

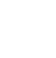

**اجمللة العلمية لعلوم الرياضة جبامعة املنوفية**

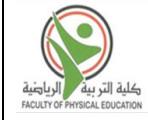

- [https://sjmin.journals.ekb.eg](https://sjmin.journals.ekb.eg/) **اجمللة رابط**
	- $(11176)$

**يناير 2023م**

- ٢٢ . **مـروة محمـد محمـد البـاز ، منـى عيسـى "**أثر استخدام نمطـى الانفوجرافيك (الثابت التفاعلي) في تنمية **محمد عبد الكريم )2017م( :**
	- .23 **نس رين عب دالمعبود محم د الس يد**   $(3^{1.19})$ 
		-

.21 **محم د ص الح عنب ر ، محم د حس ن**  بيئات التعلم الغير نمطية ومهارات توظيفها" ، مجلة تكنولوجيا التربية ، در اسات وبحوث ص ٥١٢.

التحصيل ومهارات التفكير البصري والدافعية لالنجاز لد تالميذ المرحلة االبتدائية بطيئي التعلم في مادة العلوم" ، كلية التربية النوعية ، جامعة بورسعيد، [المجلد ،85 العدد .2](https://saep.journals.ekb.eg/issue_4533_11073_.html) " تأثير إستخدام اإلنفوجرافيك علي تنمية كفاية تنفيذ الجزء الرئيسي بدرس التربية الرياضية للطالبات المعلمات " رسالة

دكتوراه غير منشورة ، كلية التربية الرياضية ، جامعة مدينة السادات .

.24 **هاشم بن أحمد الصمداني )2018م( :** "فاعلية استخدام بيئة تعلم متنقلة قائمة على اإلنفوجرافيك التفاعلي في تنمية مهارات الاستيعاب السمعي لدى طلاب اللغة اإلنجليزية"، مجلة الجامعة اإلسالمية للدراسات التربوية والنفسية ، بجامعة أم القر ، [المجلد 27](https://saep.journals.ekb.eg/issue_4533_11073_.html) ، العدد .2

**Ivan Sudakov ,.et.al**  29.

**Kos B. A. , Sims , E.**  30.

**(2015):**

**(2014):**

- why should PR professionals embrace Infographics? faculty of the USC graduate school , university of southern California ,USA. 25. **Dai ,siting (2014)**
- A Review of Mobile Learning Applications for Mathematics. learning, 3, 6 **Drigas, A. S. , Pappas,**  26. **M. A. (2015)** Learning with Multiple Representations: Infographics as Cognitive Tools for Authentic Learning in Science Literacy. Canadian Journal of Learning and Technology,vol,44, (1),1-24 27. **Gebre, E. (2018)**
- Infographics and Mathematics: A Mechanism for Effective Learning in the Classroom, Journal PRIMUS Problems, Resources, and Issues in Mathematics Undergraduate Studies Volume 26,  $2016 -$  Issue **Ivan Sudakov &Thomas**  28. **Bellsky & Svetlana Usenyuk &Victoria V . Polyakova ,2014**
	- Infographics and Mathematics: A Mechanism for Effective Learning in the Classroom, Mathematics Undergraduate Studies, Volume 26, Issue 2 infographics : the new 5-paragraph Essay. In 2014 Rocky Mountain Celebration of women in computing
		- $Y$  $\wedge$   $-$

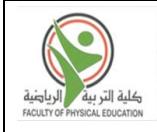

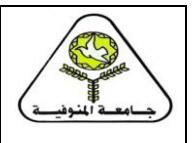

Laramie , WY, USA. Retrieved 7 Aprile 2016 from http://scholar . Colorado.edU/atlas\_gradpapers/1/Beegel, J., & Infographics Part1: Invitations to Inquiry. Teacher Librarian. Apr2014, Vol. 41 Issue 4. **Lamb, Annette; Johnson**  31. Use infographics to enhance training talent Development from http://www.td.org/magazines/td-magazine/useinfographics-to-enhance -trainingPitt, M. B. (2015, October). Facebook for education-Can posting infographics to newsfeed fil knowledge gaps about oral health? In 2015 AAP National conference and Exhibitaion American Academy of pediatrics.Rueda, R. (2015): Use of infographics in Virtual Environments for personal Learining process on Boolean algebra. Revista de

comunicacion Vivat Academia, 18 (130)

Infographics: An Innovative Tool to Capture

**Niebaum, K.;**  33. **Cunningham-Sabo, L.; Carroll, J.& Bellows, L.(2015)**

**Larry. (2014**

32. **Meacham, M. (2015):**

- **Noh, Mohd Amin Mohd**  34. **, Shamsudin, Wan NUr Khalisah, Nudin, Anith Liyana Amin, Jing, Hoo Fang, Daud, Shaffe Mohd, Abdullah , Nik Narimah Nik , & Harun Mohd Fauzi. (2015):**
- **Pitt, M. B. (2015,**  35.**October):**
- the use of infographics as a tool for facilitating learing. In hasdinor Oskar Hassan Zainal Shahriman Abidin, Rafeah Legino, Rusmadiah international colloquium of art and design education research (i-Cader 2014) pp. 559- 567). Singapor: springer singapor: singapor. Retrieved 5 May 2016

Consumers Attention. Journal of extension, 53(6), 1-6

Facebook for education-Can posting infographics to newsfeed fil knowledge gaps about oral health? In 2015 AAP National conference and Exhibitaion American Academy of pediatrics

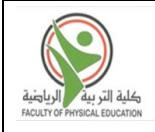

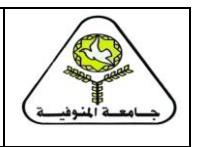

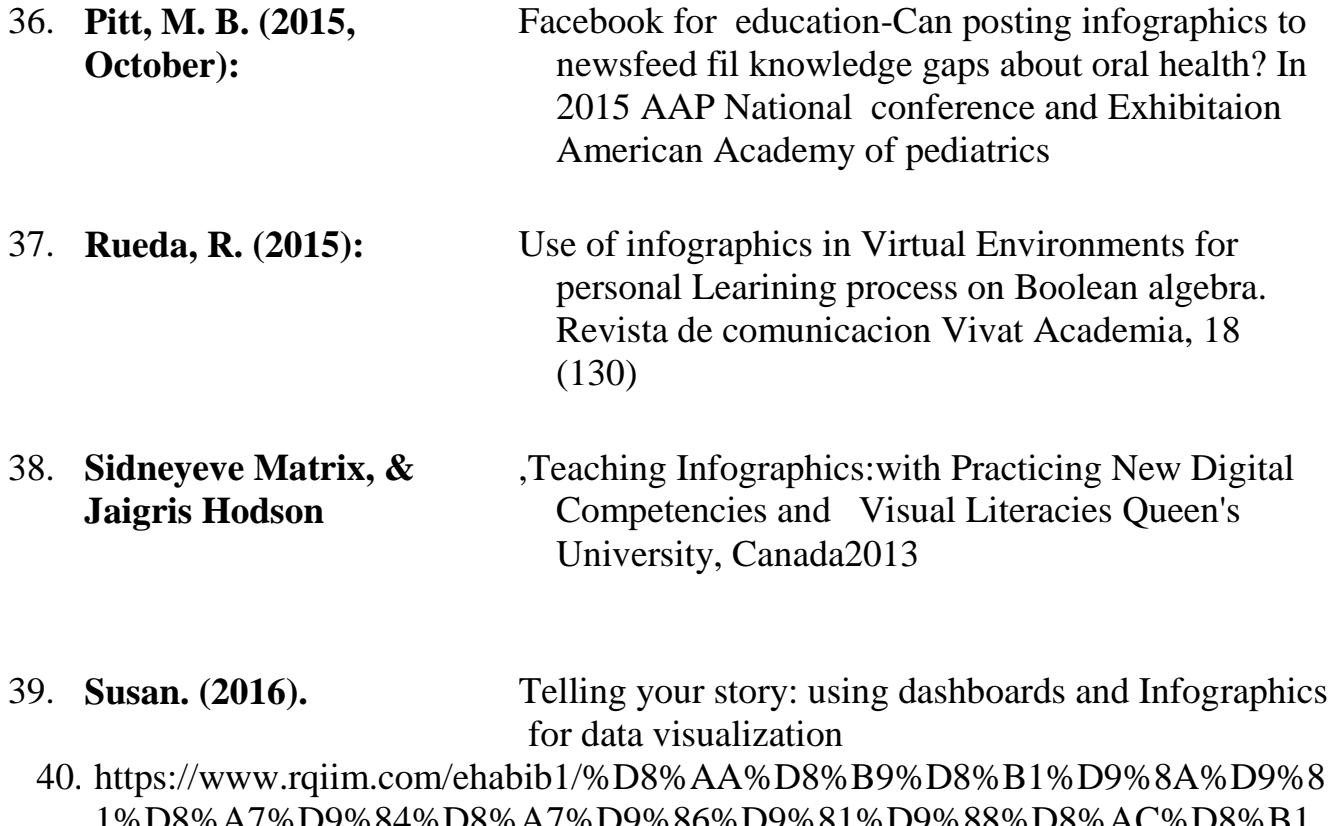

- [1%D8%A7%D9%84%D8%A7%D9%86%D9%81%D9%88%D8%AC%D8%B1](https://www.rqiim.com/ehabib1/%D8%AA%D8%B9%D8%B1%D9%8A%D9%81-%D8%A7%D9%84%D8%A7%D9%86%D9%81%D9%88%D8%AC%D8%B1%D8%A7%D9%81%D9%8A%D9%83-%D9%88-%D9%83%D9%8A%D9%81%D9%8A%D8%A9) [%D8%A7%D9%81%D9%8A%D9%83-%D9%88-](https://www.rqiim.com/ehabib1/%D8%AA%D8%B9%D8%B1%D9%8A%D9%81-%D8%A7%D9%84%D8%A7%D9%86%D9%81%D9%88%D8%AC%D8%B1%D8%A7%D9%81%D9%8A%D9%83-%D9%88-%D9%83%D9%8A%D9%81%D9%8A%D8%A9) [%D9%83%D9%8A%D9%81%D9%8A%D8%A9](https://www.rqiim.com/ehabib1/%D8%AA%D8%B9%D8%B1%D9%8A%D9%81-%D8%A7%D9%84%D8%A7%D9%86%D9%81%D9%88%D8%AC%D8%B1%D8%A7%D9%81%D9%8A%D9%83-%D9%88-%D9%83%D9%8A%D9%81%D9%8A%D8%A9)
- 41. s://sites.google.com/site/ayahhussien1234/altryf
- 42. <https://medcontx.com/infographic>